## **Solar B - EIS**

## **MULLARD SPACE SCIENCE LABORATORY UNIVERSITY COLLEGE LONDON Author: K. Al-Janabi**

# EIS Telecommanding Structure

## **Document Number: MSSL/SLB-EIS/SP016.06**

۰

**Distribution:** 

Distributed

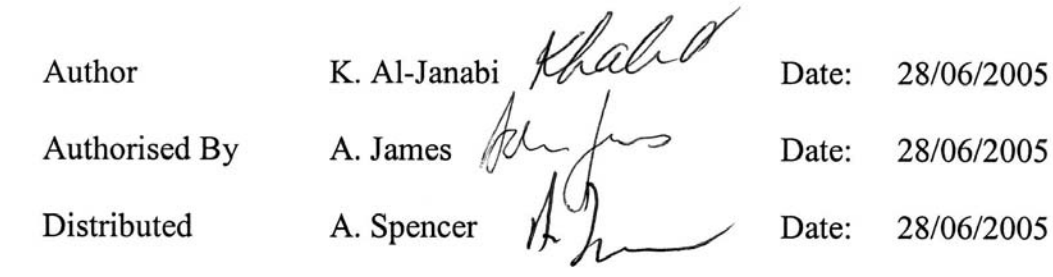

28/06/2005

EIS-Science EIS-Tech 9

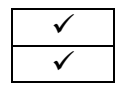

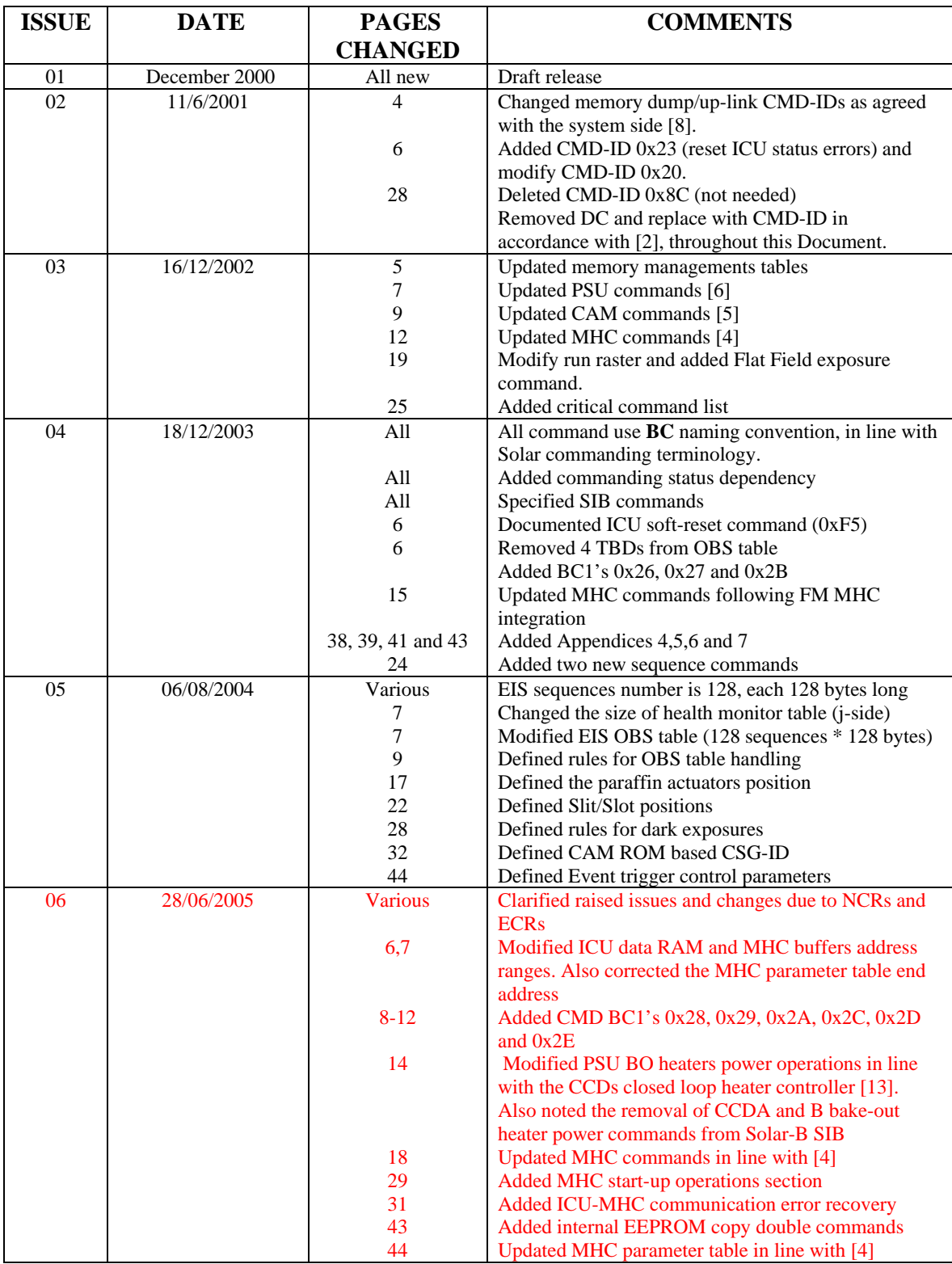

### **CHANGE RECORD**

# List of contents:

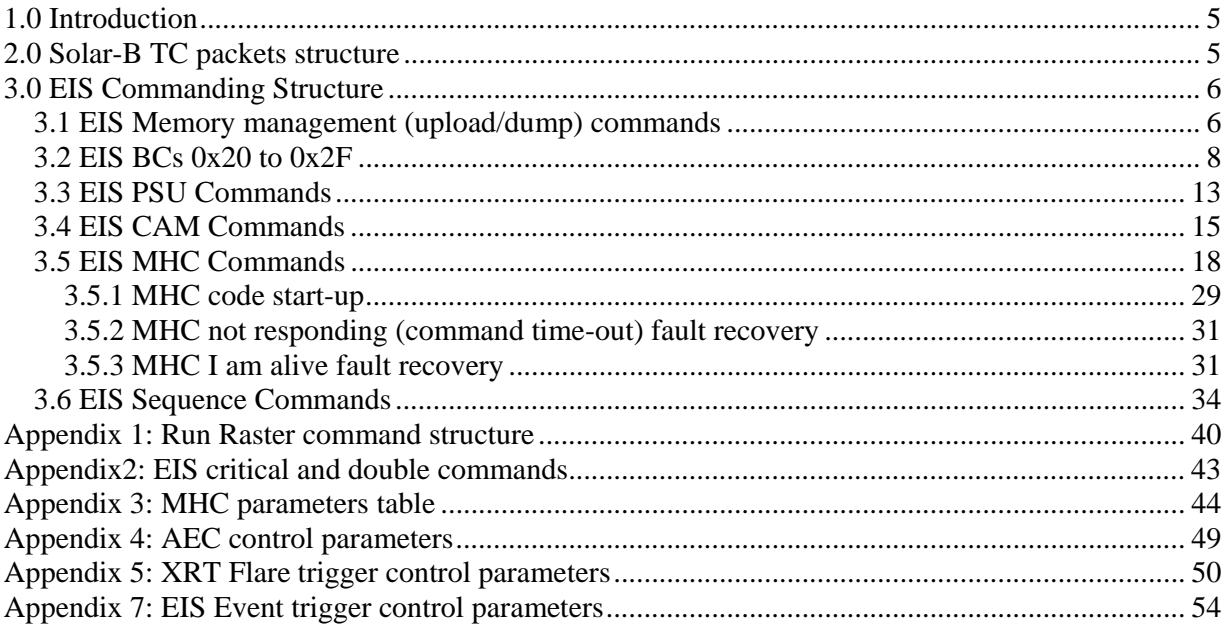

#### **Glossary and Convention:**

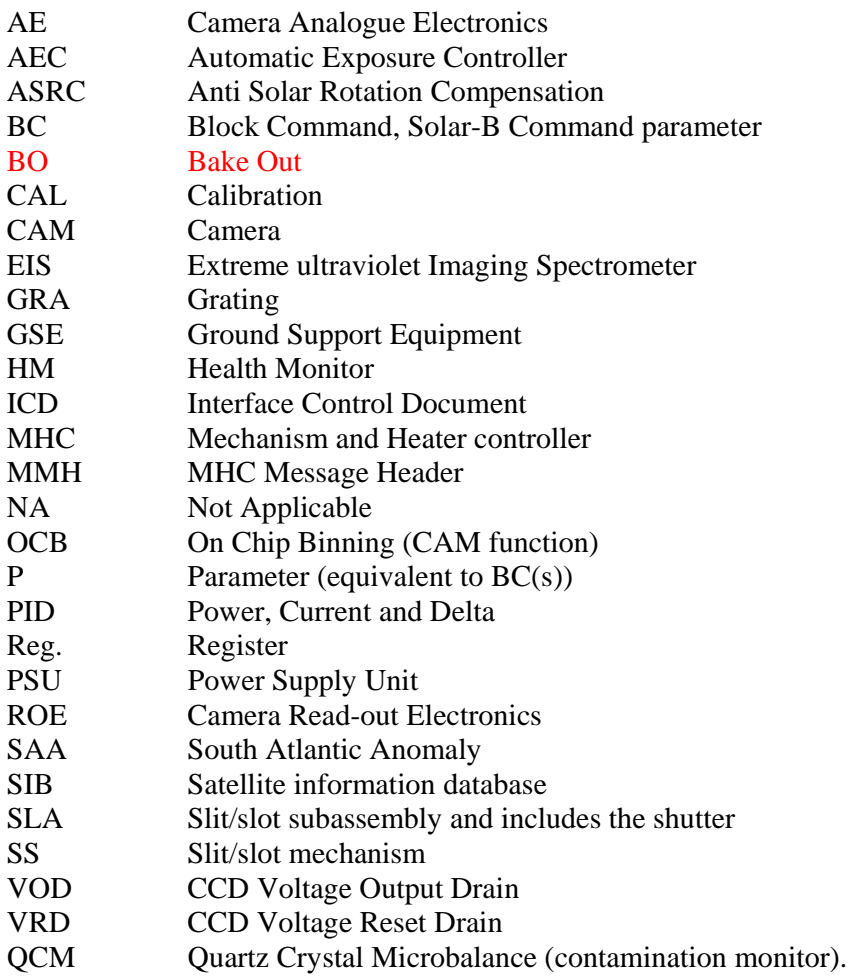

#### **Applicable references:**

These references appear in [] brackets in this document.

- 1 EIS Science requirements: MSSL/SLB-EIS/SP007.07
- 2 MDP ICU interface document: NAO/SLB-EIS/SP/MDP3.4
- 3 EIS Mode definition: MSSL/SLB-EIS/SP0013.03
- 4 MHC S/W ICD: EIS\_MHC\_swicd\_17.1
- 5 New CAM status list received on the  $29<sup>th</sup>$  August 2002
- $6 -$  New PSU status and commanding list received on the 31<sup>st</sup> May 2002
- 7 EIS Status: MSSL/SLB EIS/SP17.06
- 8 Working meeting at MSSL with ISAS/NAO between 26-28/03/2001
- 9 ECR-189
- 10 Scale factors for MIR Motion. Preliminary report, NRL
- 11 EIS sequence structure overview: MSSL/SLB-EIS/TN014.06
- 12 Automatic Exposure Control (AEC) for EIS: MSSL/SLB-EIS/SP027.03
- 13 ICU Closed loop bake out heater controller: MSSL/SLB-EIS/TN033.01
- 14 EIS Health Monitor (auto safe): MSSL/SLB-EIS/SP052.02

## **1.0 Introduction**

This document describes Solar-B EIS commanding structure to be flown on Solar-B satellite.

Also this document specifies the SIB commands. EIS commands that are not included in the database are either:

- 1 Contingency commands that are only used if the need arise. For e.g. MHC test commands.
- 2 Commands that are handled internally by the ICU, for e.g. CAM and MHC status acquisitions.
- 3 Commands that can only used from the sequence interpreter

All the commands that are not included in the SIB will be stated explicitly as Not a SIB command.

Also this document specifies the commanding and status relationship, i.e. status parameters that are directly changed or affected in response to a ground command or spacecraft commands. Related to this, note that all the commands to the ICU will affect TC\_REC\_PKTC, LAST\_BC1\_R, LAST\_BC2\_R, LAST\_BC3\_R and LAST\_CMD\_L\_R. With reference to commanding and status parameters cross-referencing, the following should be observed:

**1** - Commands that only affect the above parameters are excluded from the status response.

**2** - The status response will be stated only if the command is successfully executed. Rejected commands will be reported in TC\_FAILED\_PKTC, TC\_FAILED\_CMD\_ID and TC\_FAILED\_EC. **3** – MDP autonomous commands, i.e. status and memory dump requests, are excluded.

While all efforts are made to verify the correctness of commands received on-board, however, it is the user's responsibility to verify the integrity of the commands prior to sending them.

#### **2.0 Solar-B TC packets structure**

As specified by the MDP-EIS requirements [2], EIS block commands consists of a command identifier (CMD-ID, BC1) (8 bits) followed by up to 132 bytes command parameters (BCs), as shown below:

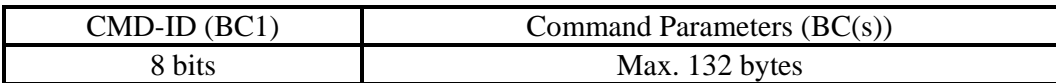

Note that Solar-B command ID identifies the number and type of parameters that follows.

Within this document, **all BCs and command parameters are unsigned**, unless otherwise stated. Also all BCs are in hexadecimal. In line with Solar-B specifications**, Bit 0 is the Most Significant Bit.**

## **3.0 EIS Commanding Structure**

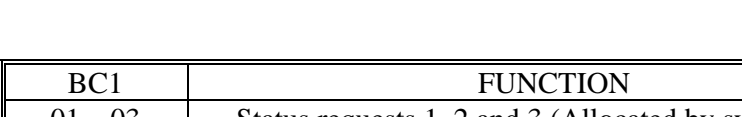

The following Command Identifiers are allocated:

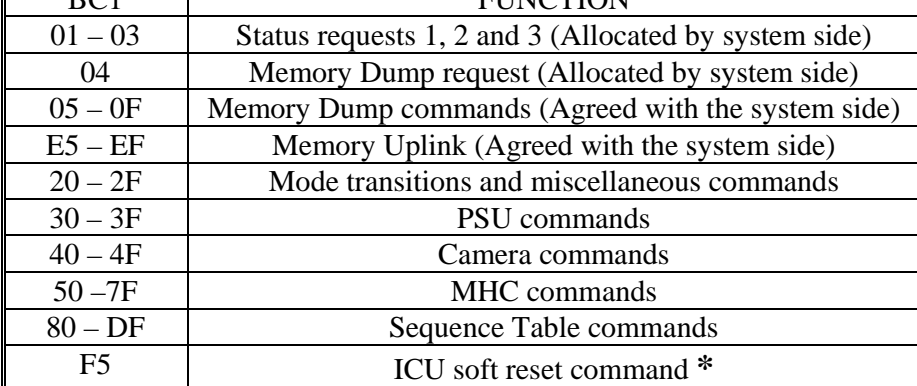

\* This command is handled by the ICU hardware. It is named ICU soft reset to distinguish it from the ICU power ON reset.

The ICU soft reset command shall be sent twice (request and confirmation). The time between the reset request and confirmation shall not exceed 40 seconds. However, it is recommended to send the two commands with a minimum gap, i.e. 65 ms. The ICU soft reset command will start the ICU bootstrap, as the case of power ON Reset. To start the ICU operational code perform the following operations:

**1** – From the bootstrap, select EEPROM by using command 0x2B, as shown in section 3.2.

**2** – Wait 5 seconds

**3** – Go to Standby mode. In this case there is no need to enable mode transitions as the bootstrap only recognises standby mode.

**4** – When the operational code starts (standby mode), enable mode transitions (command 0x20) and resume normal operations.

Operation parameters status parameters that affected: ICU\_SW\_ID, for the last uploaded version EIS\_MODE, Standby mode STATUS\_PC, should be incrementing for each status packet

# **3.1 EIS Memory management (upload/dump) commands**

The structures of these commands are controlled by ISAS [2]. EIS memory map is as follows:

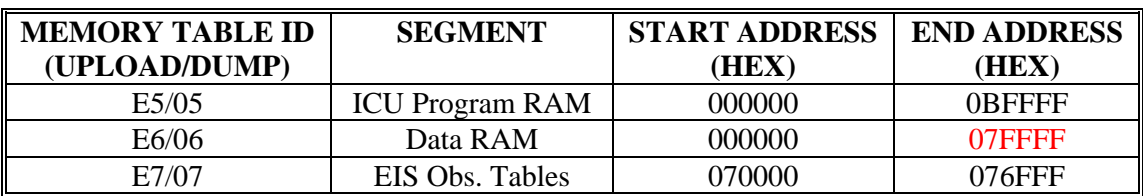

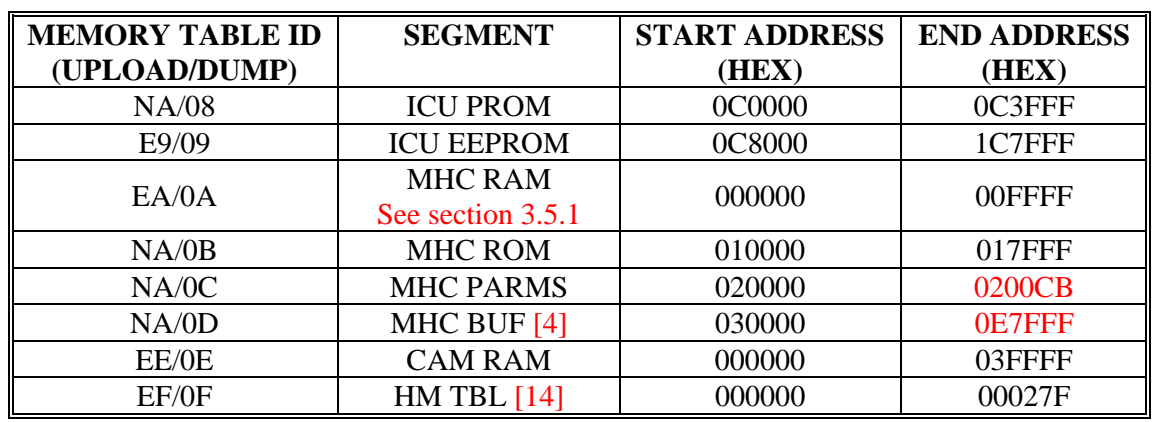

The **EIS OBS** table structure is as follows:

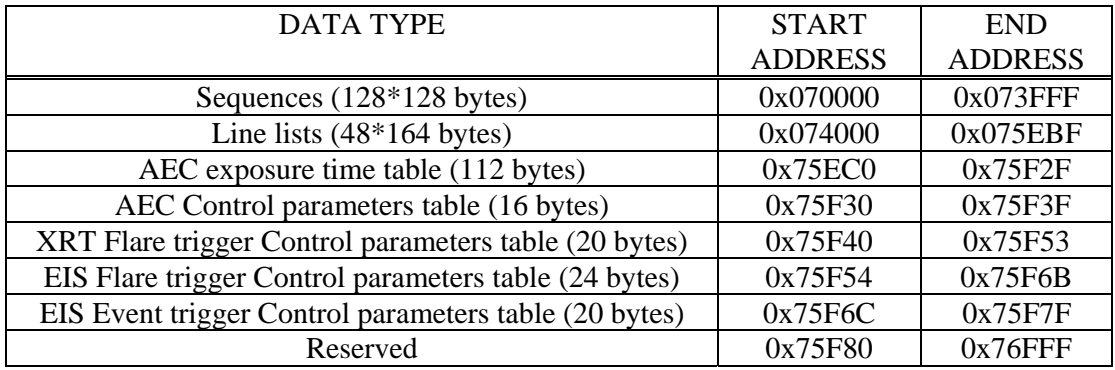

The **MHC BUF** structure is as follows:

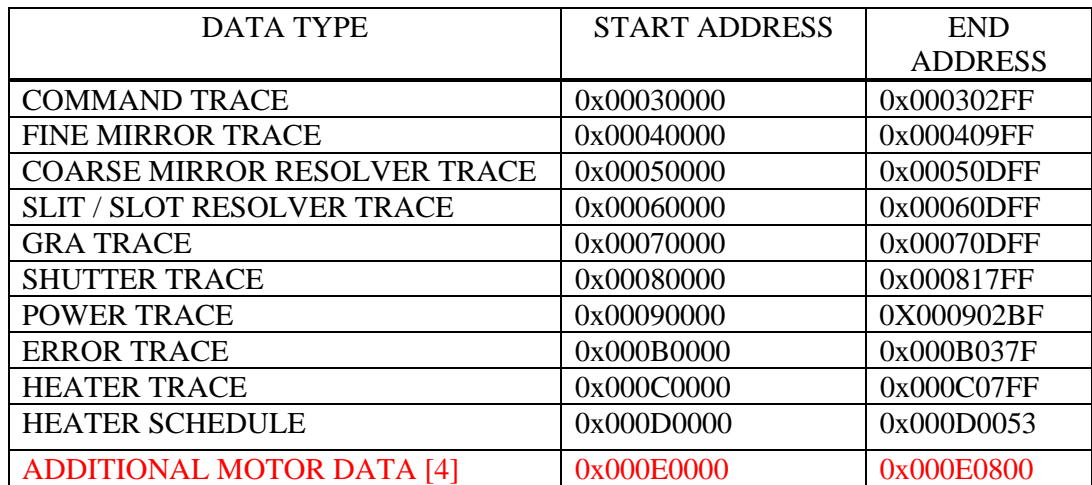

ICU status:

MEM\_DMP\_STAT: Running or idle when memory dump is requested. However, note that for short memory dump requests, running status may be set for a short time and hence would not be visible in status packets due to MDP status request frequency.

#### **3.2 EIS BCs 0x20 to 0x2F**

These commands are used to control EIS modes of operations and general type commands. Note that only 3 Commands are currently defined in this group.

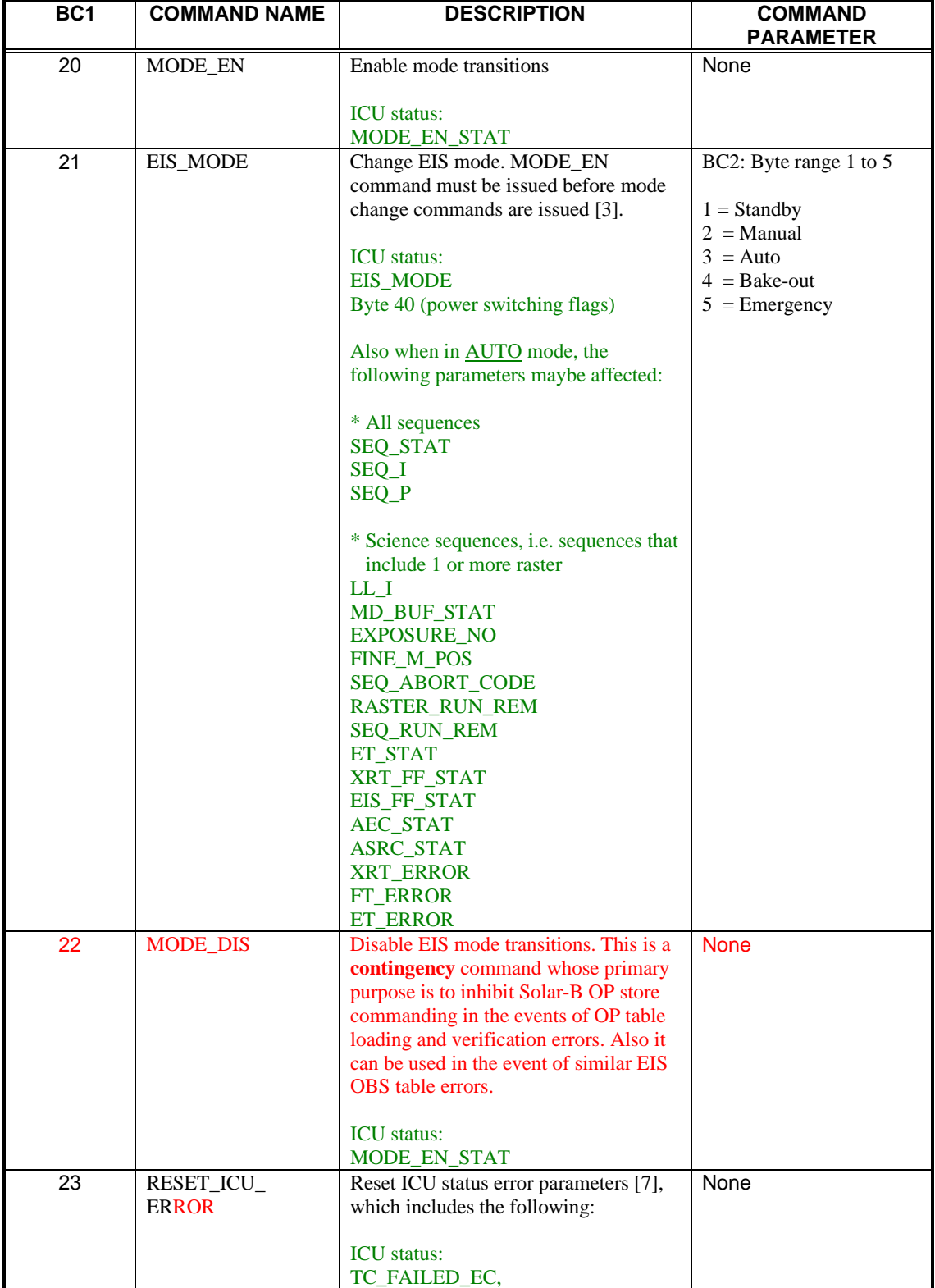

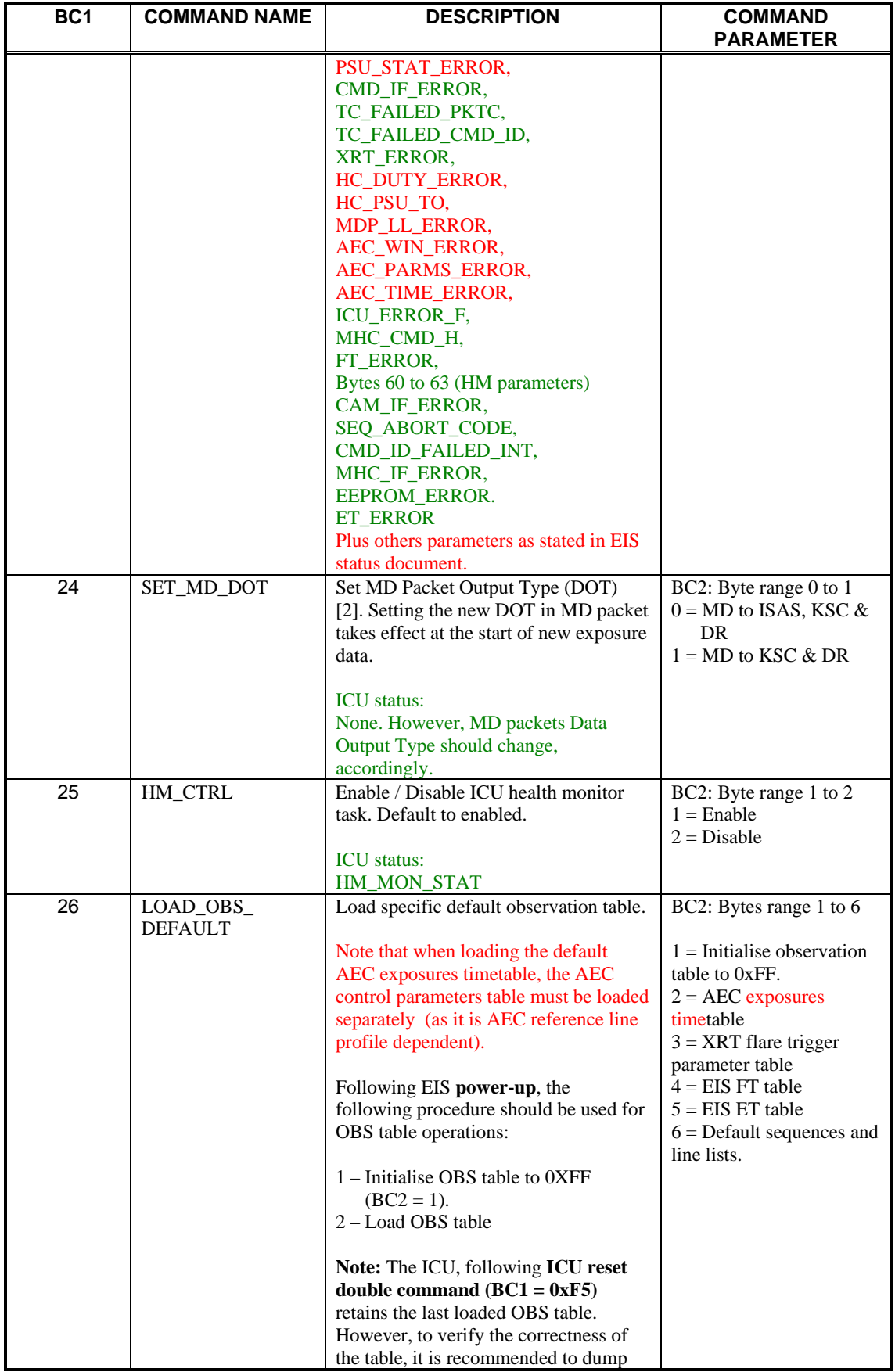

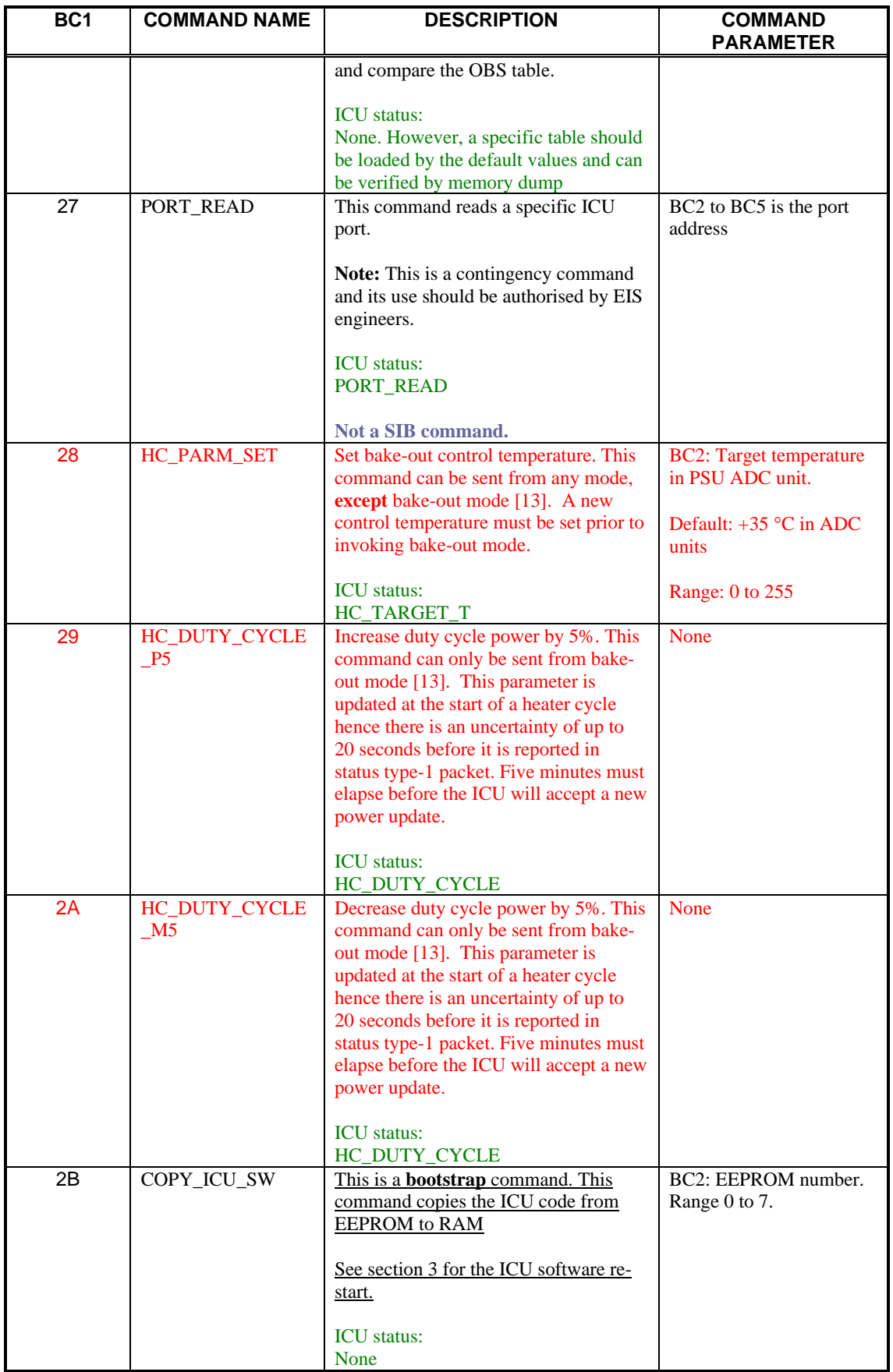

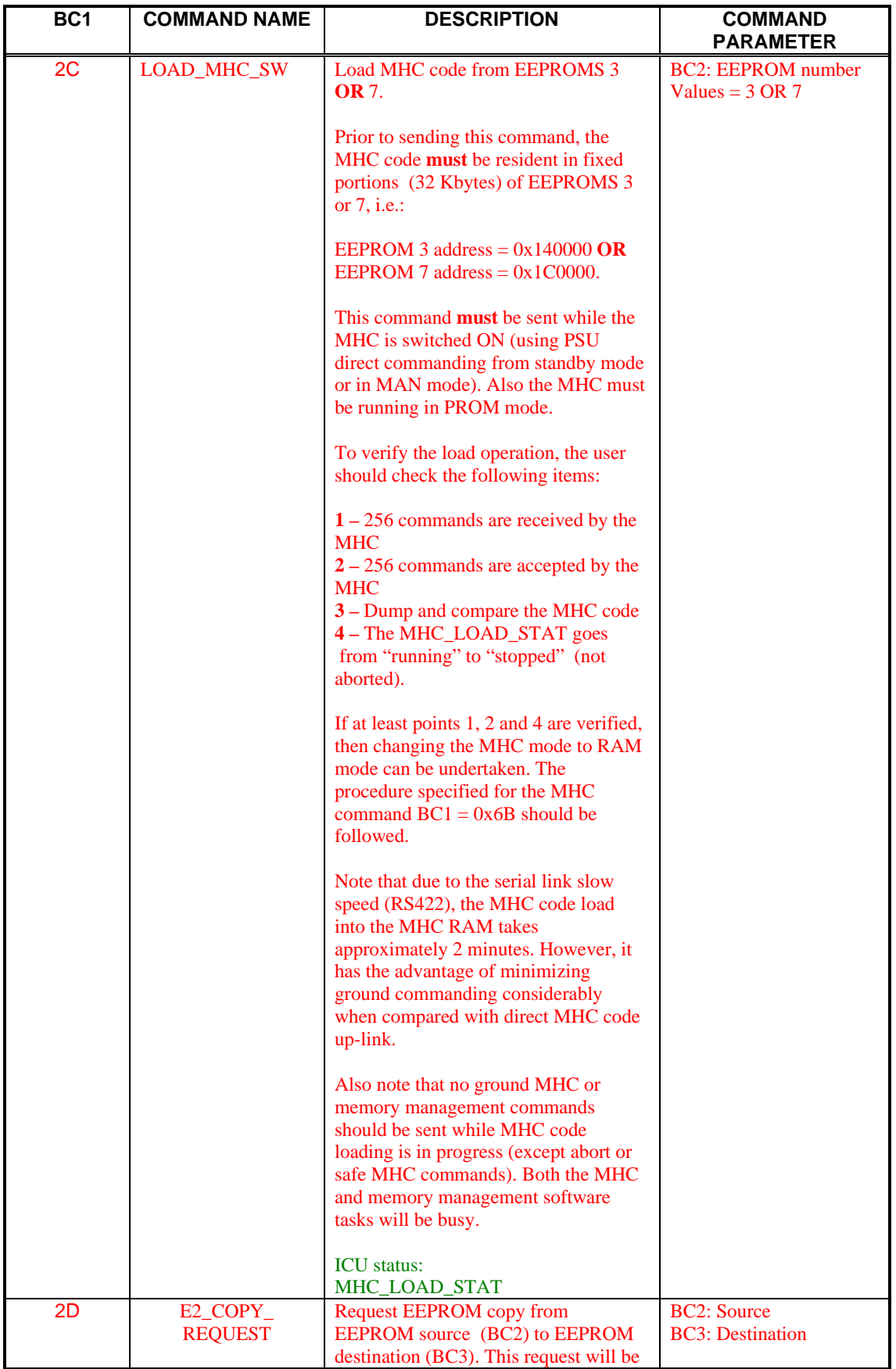

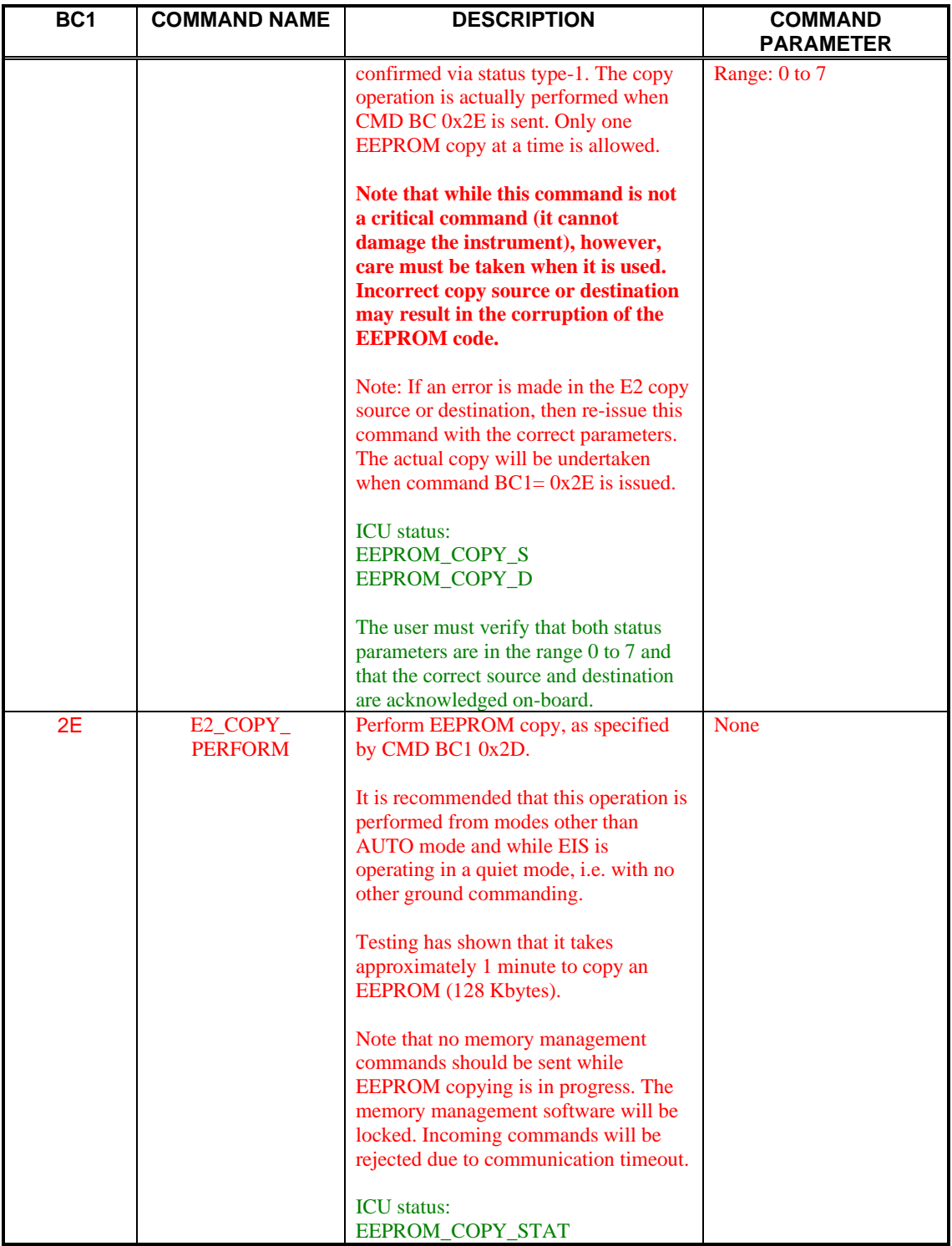

#### **3.3 EIS PSU Commands**

These commands are used to control the operations of EIS PSU [6]. Note that all the PSU parameters are in bytes.

Note that the Main bus supply current (PSU\_MBUS\_28I) is affected by all power switching, hence is not included in the ICU status below.

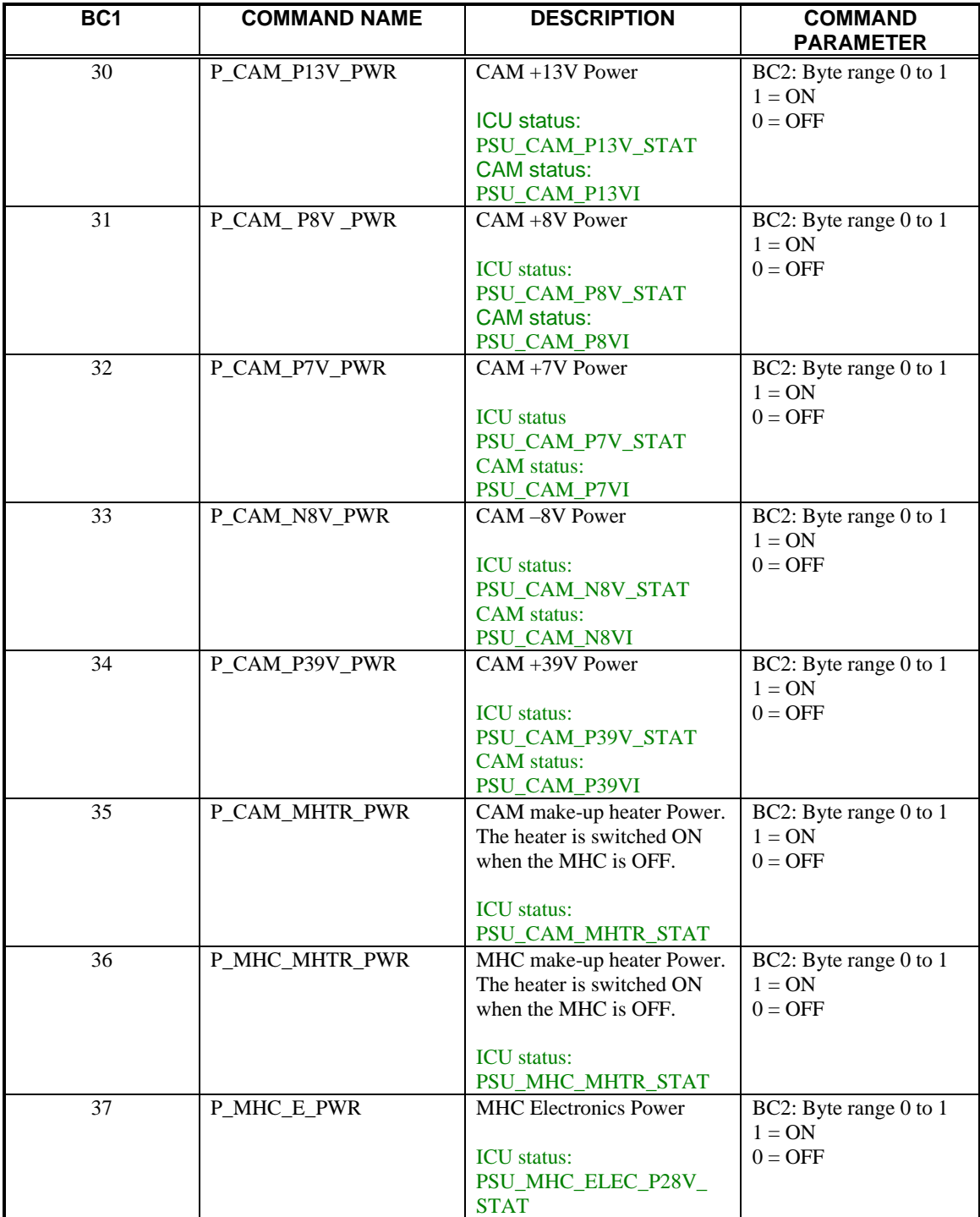

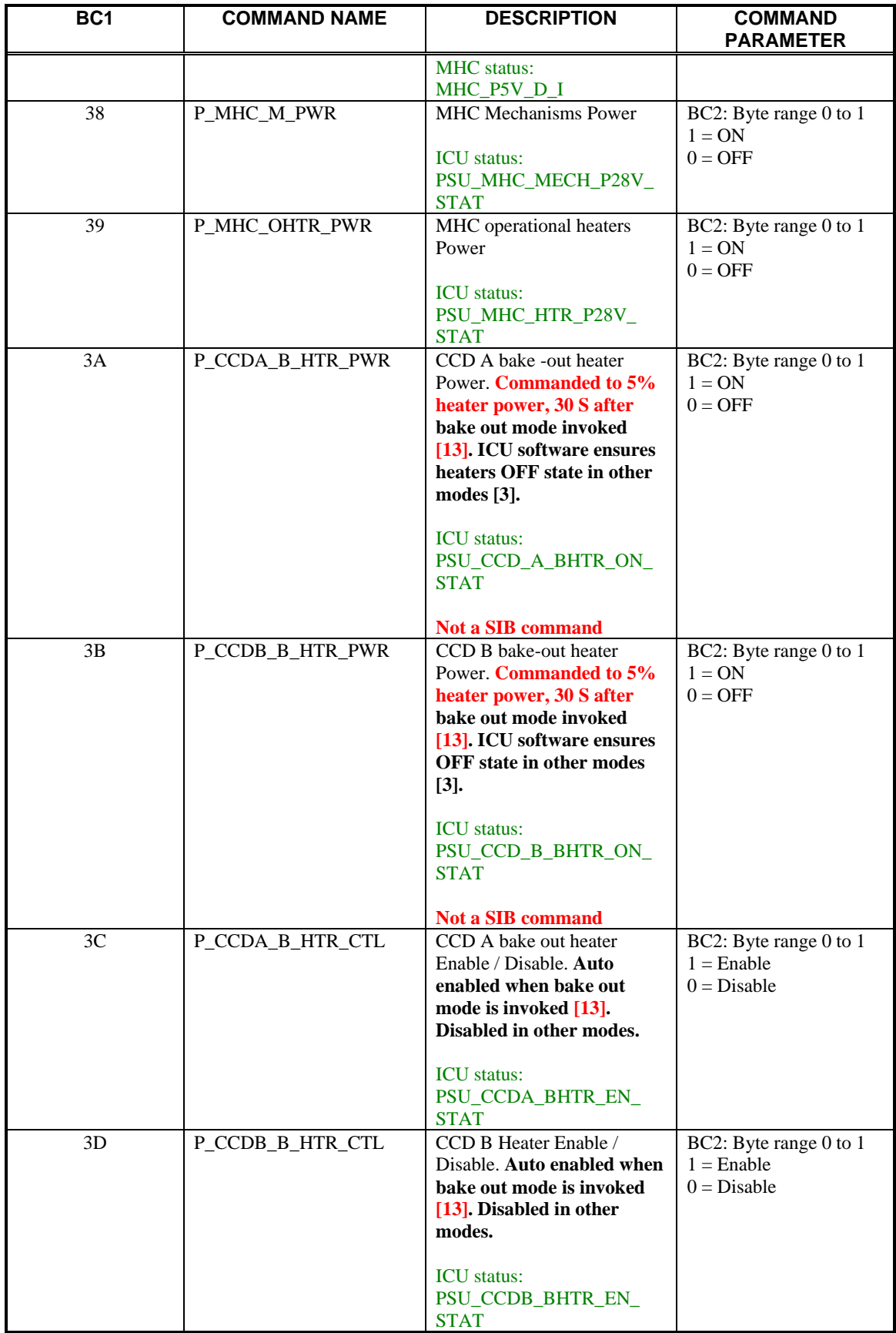

## **3.4 EIS CAM Commands**

These commands are used to control EIS camera operations. Note that all CAM parameters are in bytes.

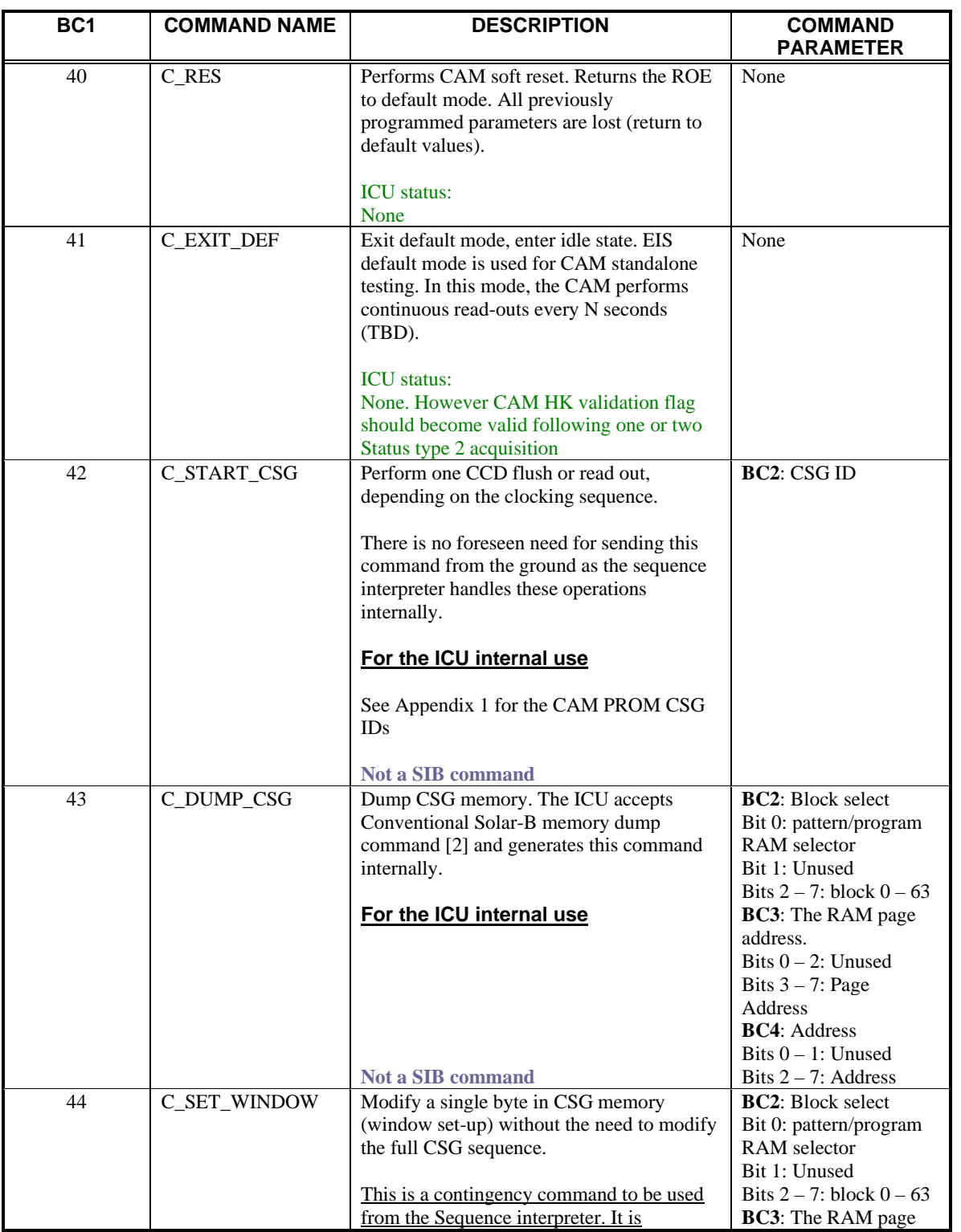

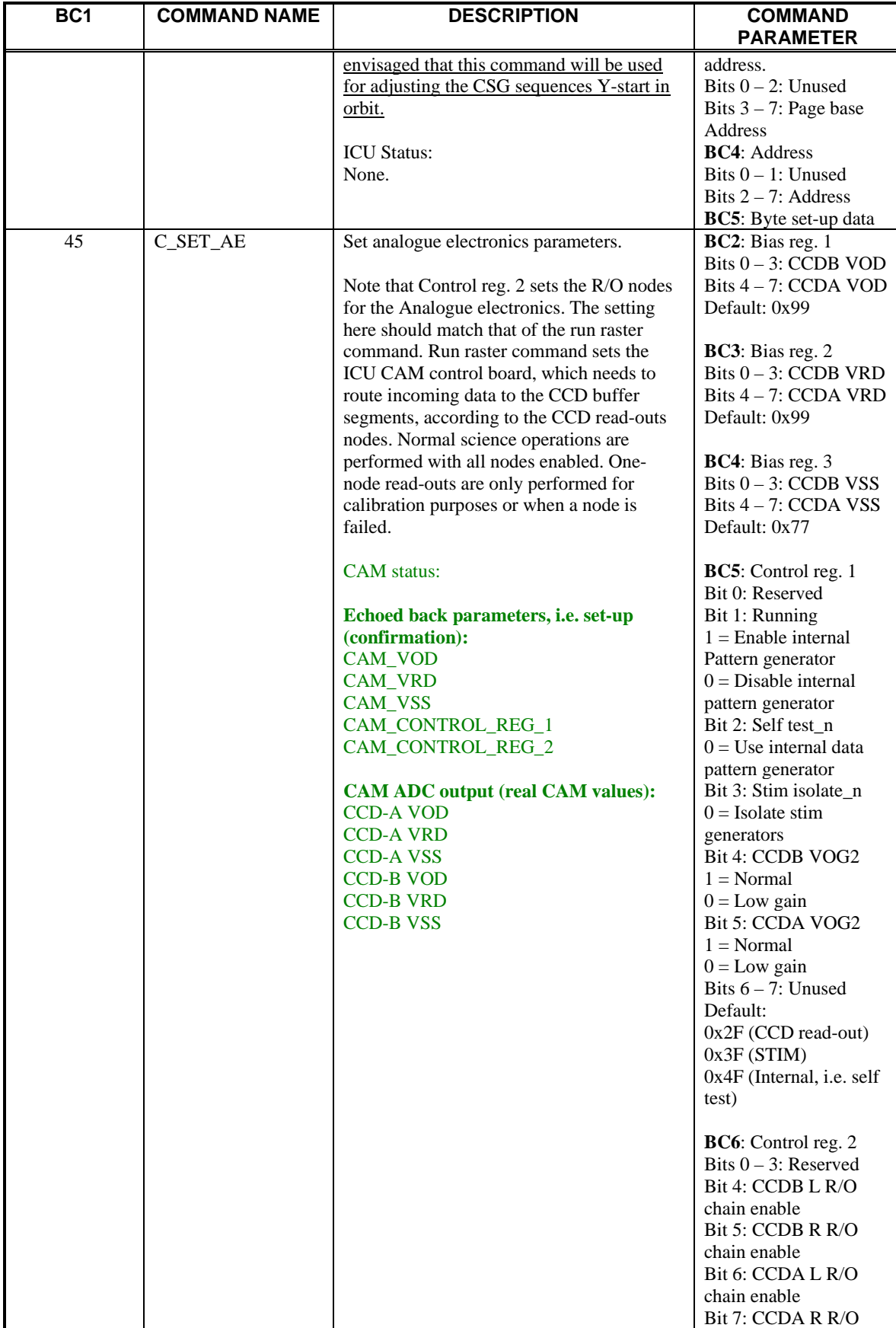

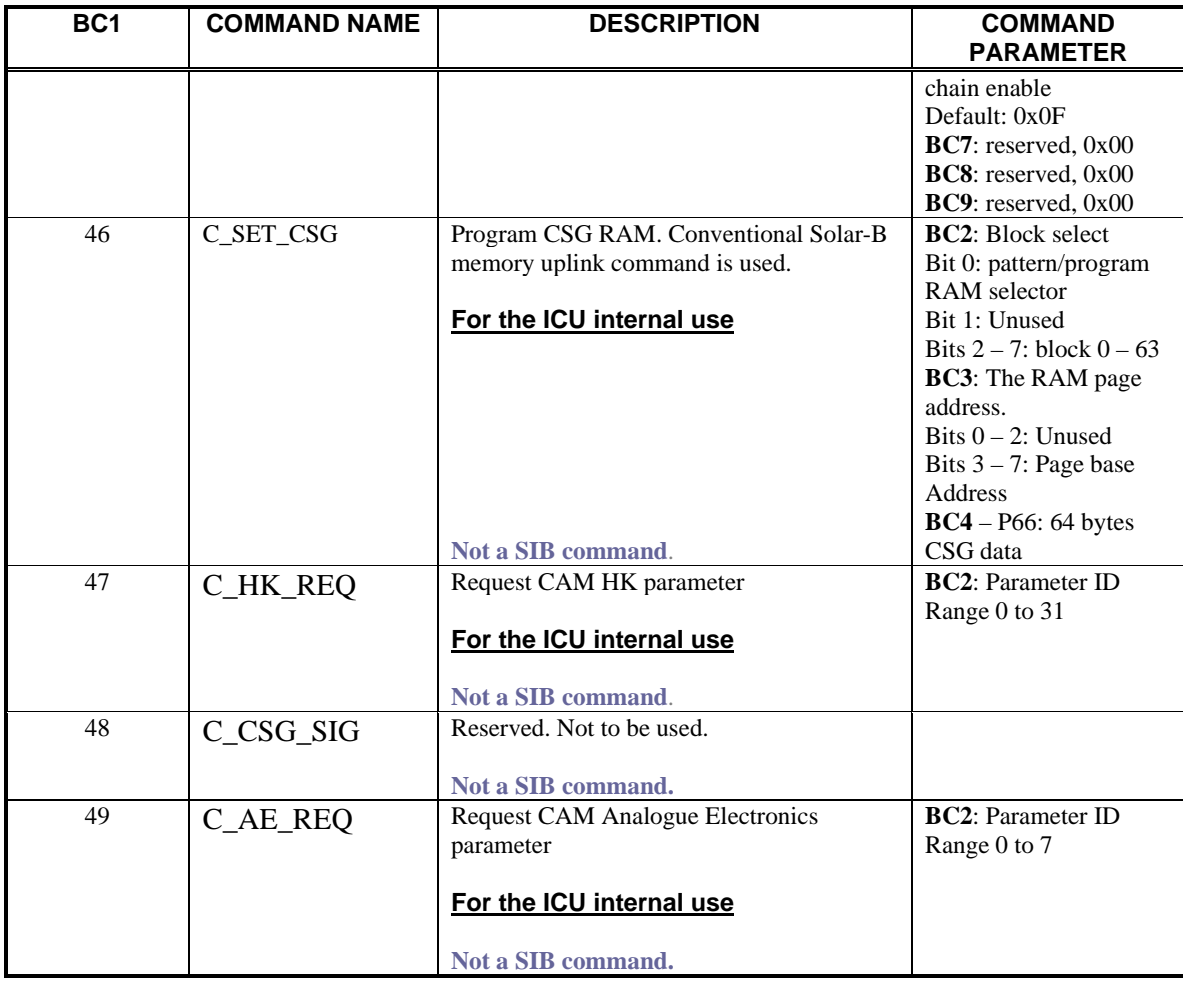

#### **3.5 EIS MHC Commands**

These commands are used to control EIS MHC operations [4]. Note that the MHC commands uses a 16-bit Command Header, which contains Hamming error code detection. Also note that all the MHC parameters are 16-bit parameters. There are two types of MHC commands:

Type 1: BC1 + MHC Command Header

Type 2: BC1 + MHC Command Header + Message Length + Parameters.

The MHC type 2 commands format is shown below.

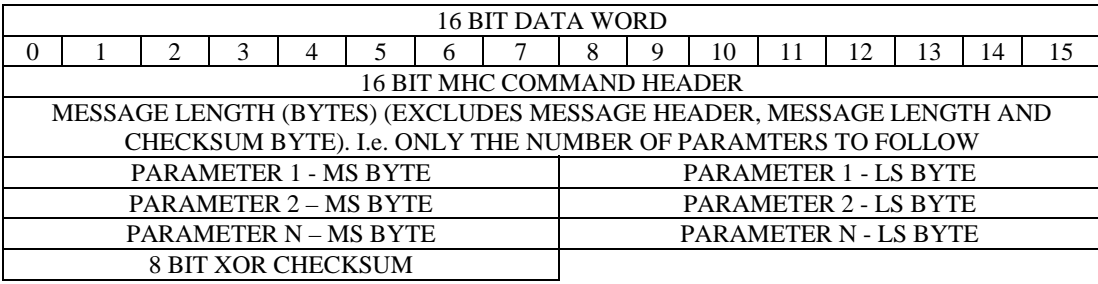

Please note that memory management's commands format is different from that of Solar-B. The ICU accepts Solar-B memory management's commands and re-makes them for the MHC use. Also note that the ICU calculates on board the MHC XOR Checksum. The MHC controls its operations using a parameter table. The parameter table is shown in Appendix 3.

Due to the stringent safing requirements on Solar-B, it is recommended that the MHC is commanded into a safe state (MHC safe command) when memory management operations are performed. Memory management command keeps the RS422 interface busy and may interfere with Solar-B emergencies. All efforts were made to ensure fast EIS safing, however, this recommendation is a precautionary measure.

The MHC commands table also lists the housekeeping parameters that are directly changed in response to MHC commands. Note that every MHC command generates either an ACK if successful or a NACK if unsuccessful. Related to this, note that all the MHC successful commands affects MHC\_CMD\_REC, MHC\_CMD\_ACK and MHC\_CMD\_ID, excluding MHC status requests. With reference to commanding and status parameters cross-referencing, the following should be observed:

- **1 -** Commands that only affect the above parameters are excluded from the status response.
- **2 -** The status response will be stated only if the command is successfully executed. Rejected commands will be reported in MHC\_CMD\_NACK, MHC\_SEC\_MSW and MHC\_SEC\_LSW.

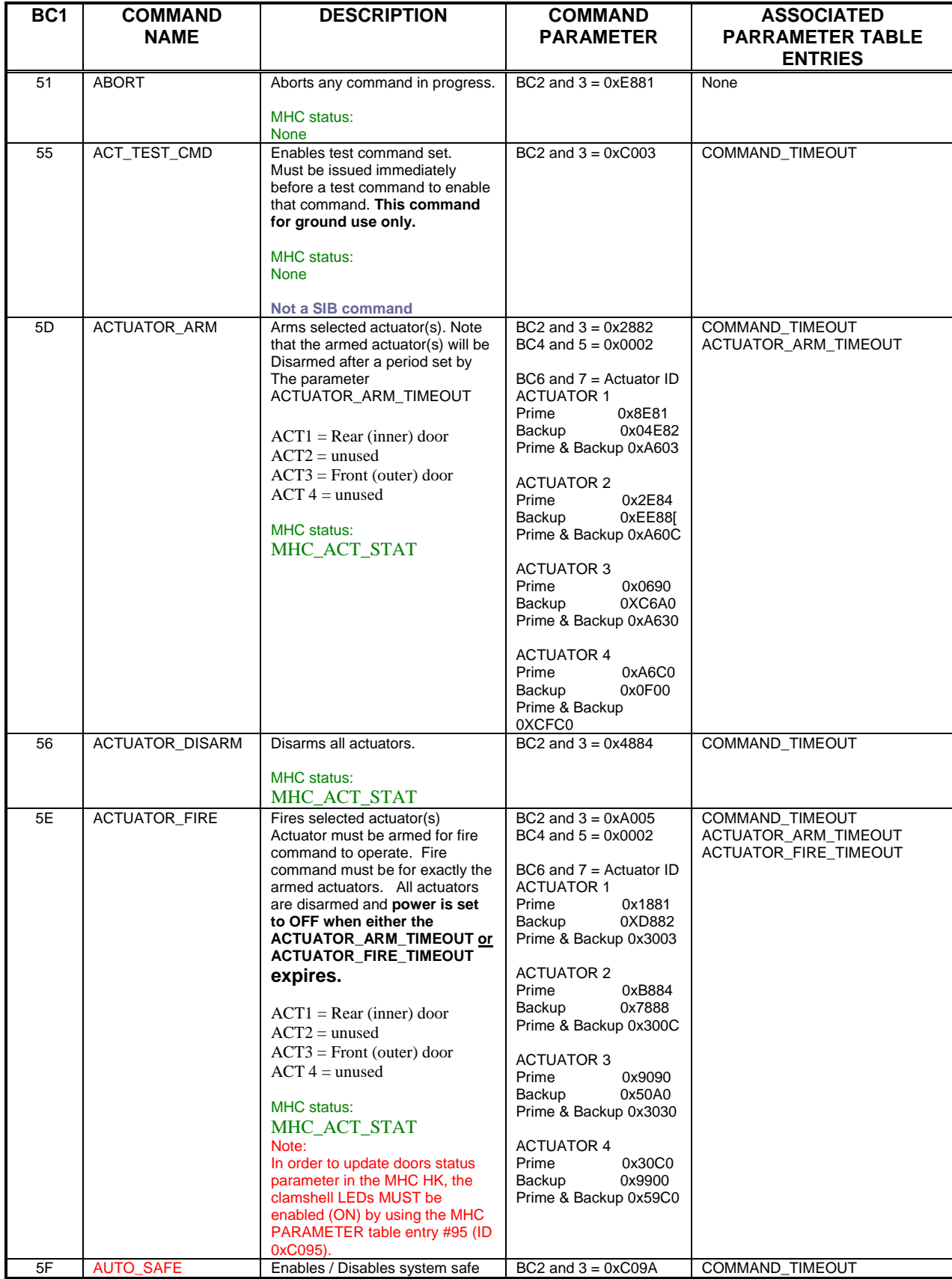

# EIS Telecommanding Structure MSSL/SLB-EIS/SP016.06 20

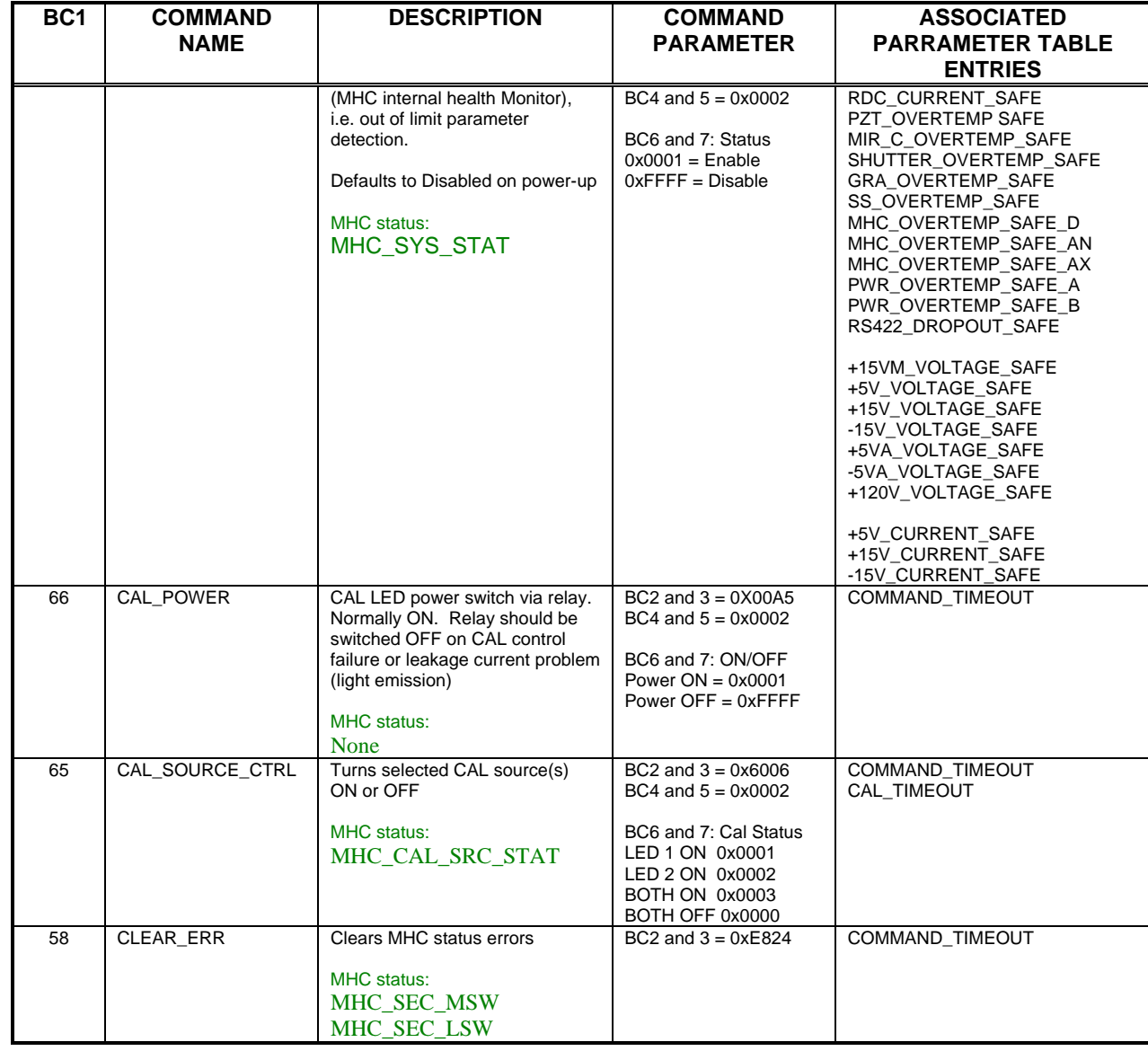

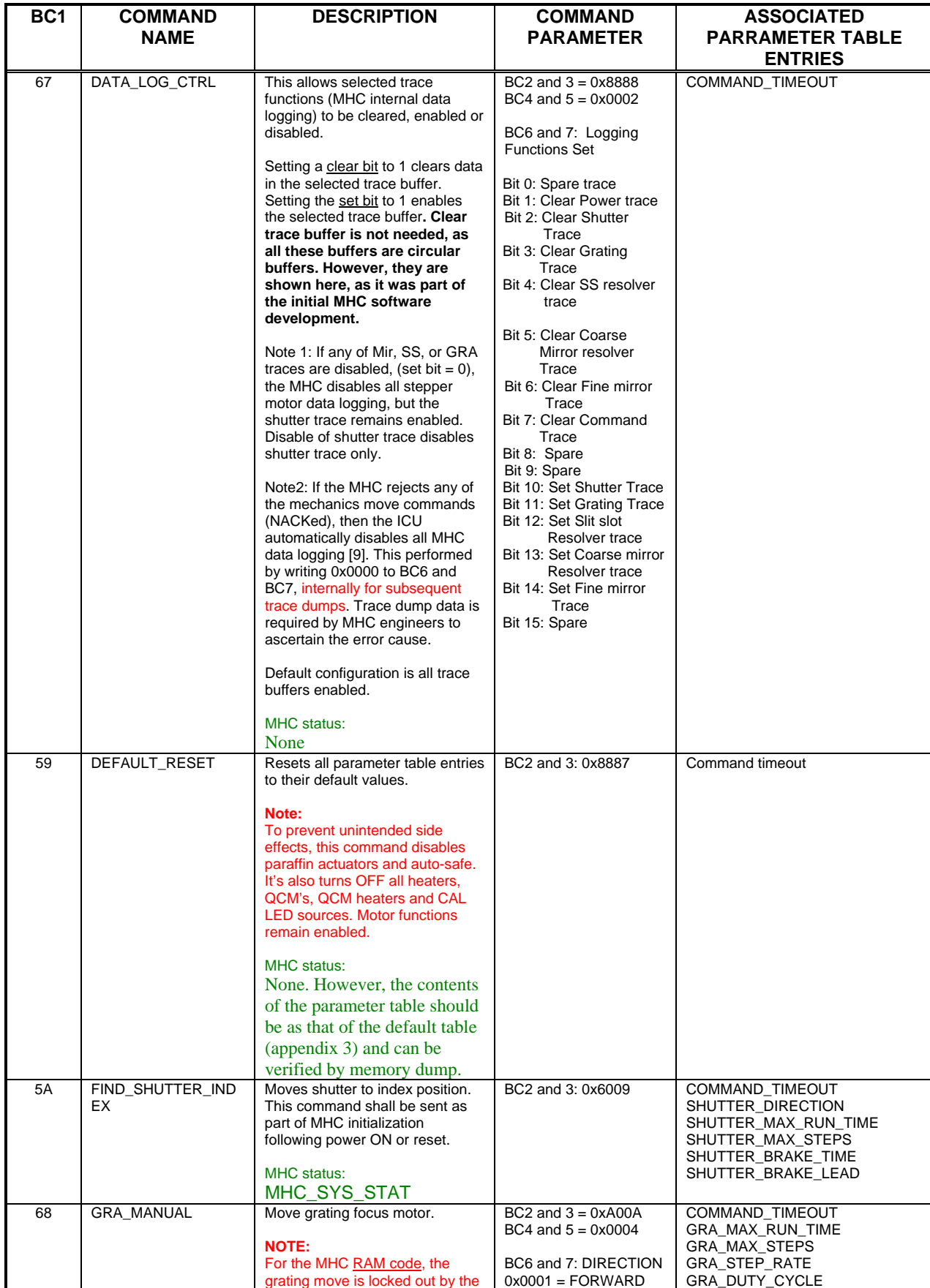

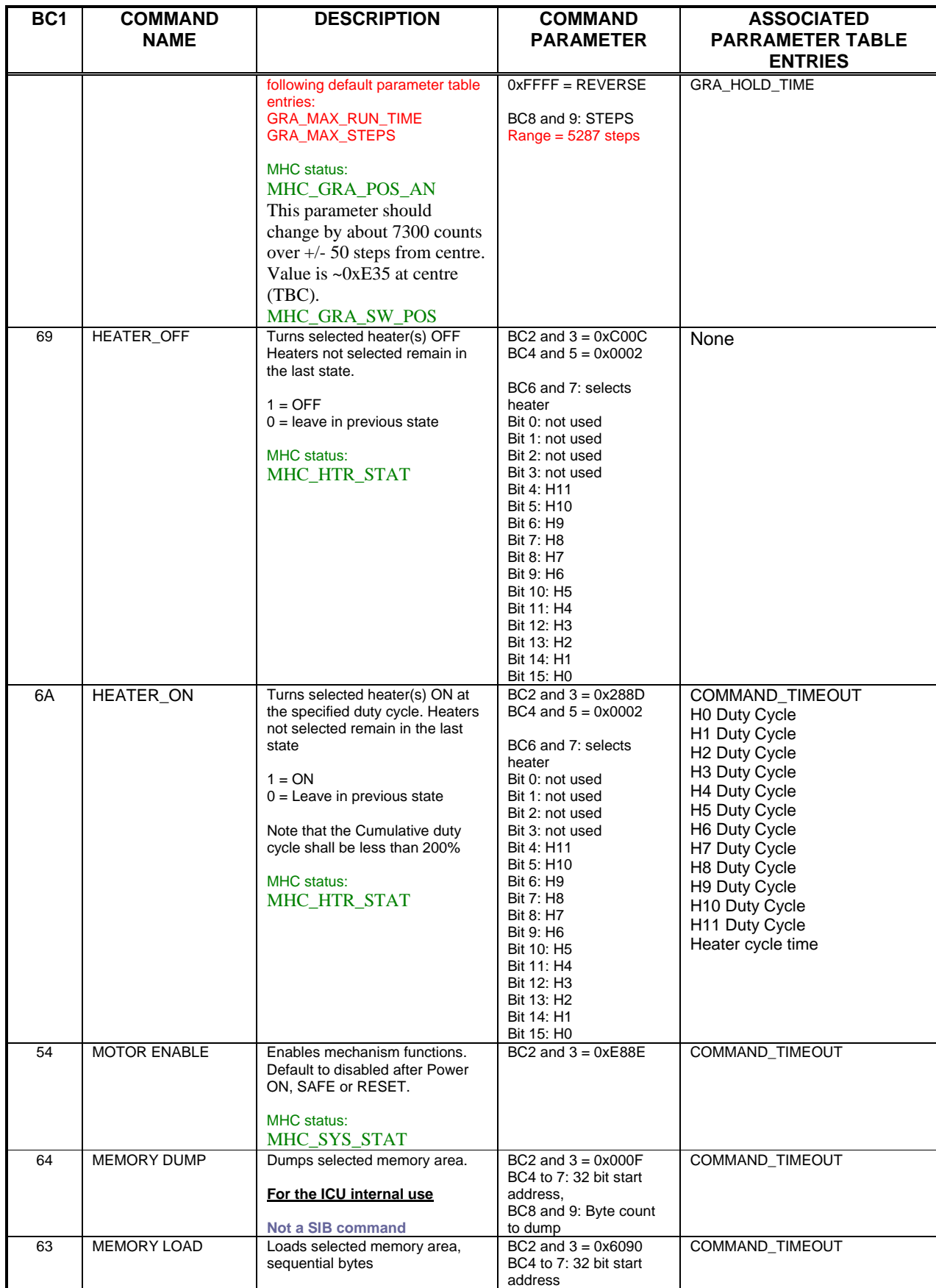

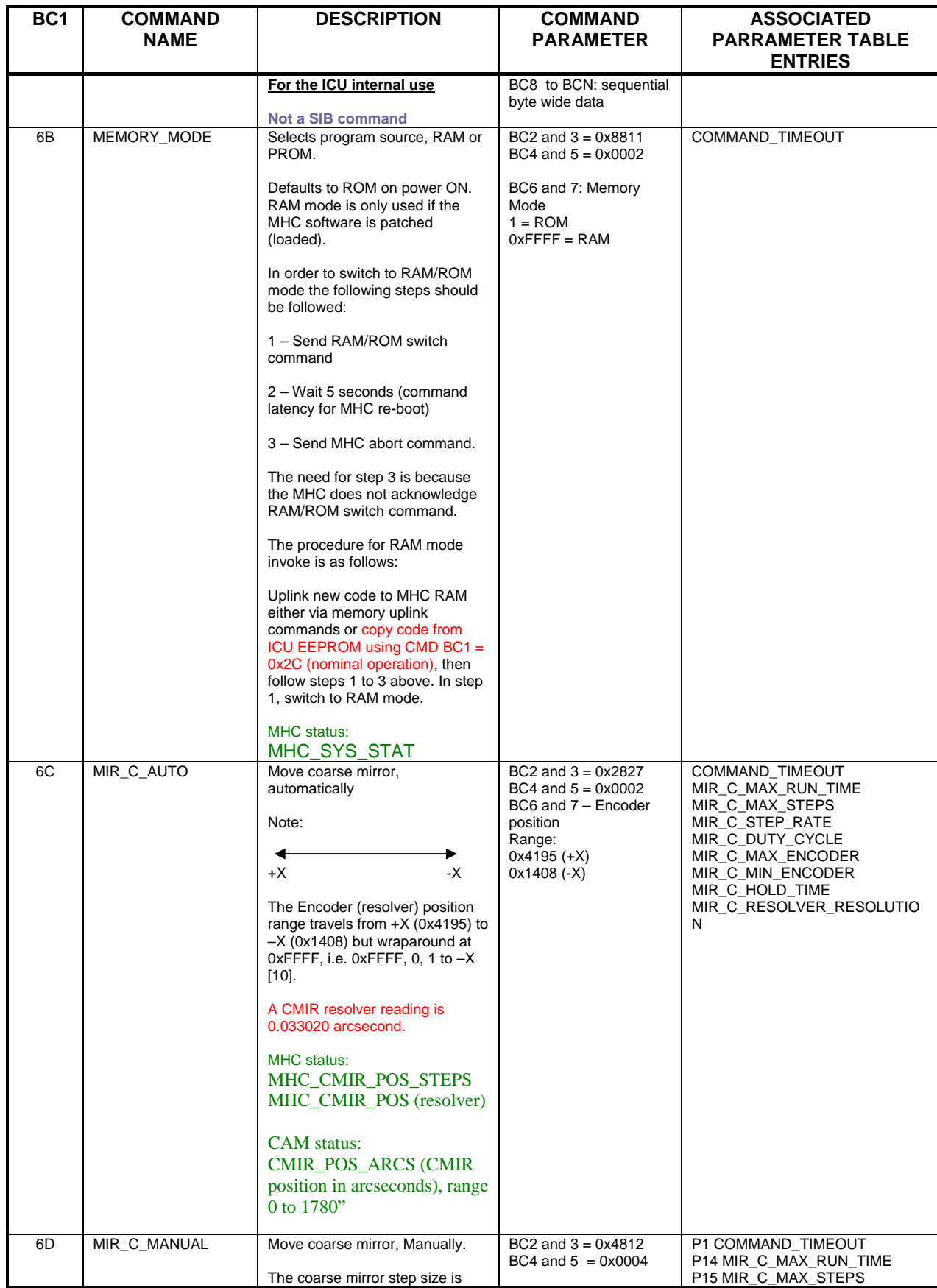

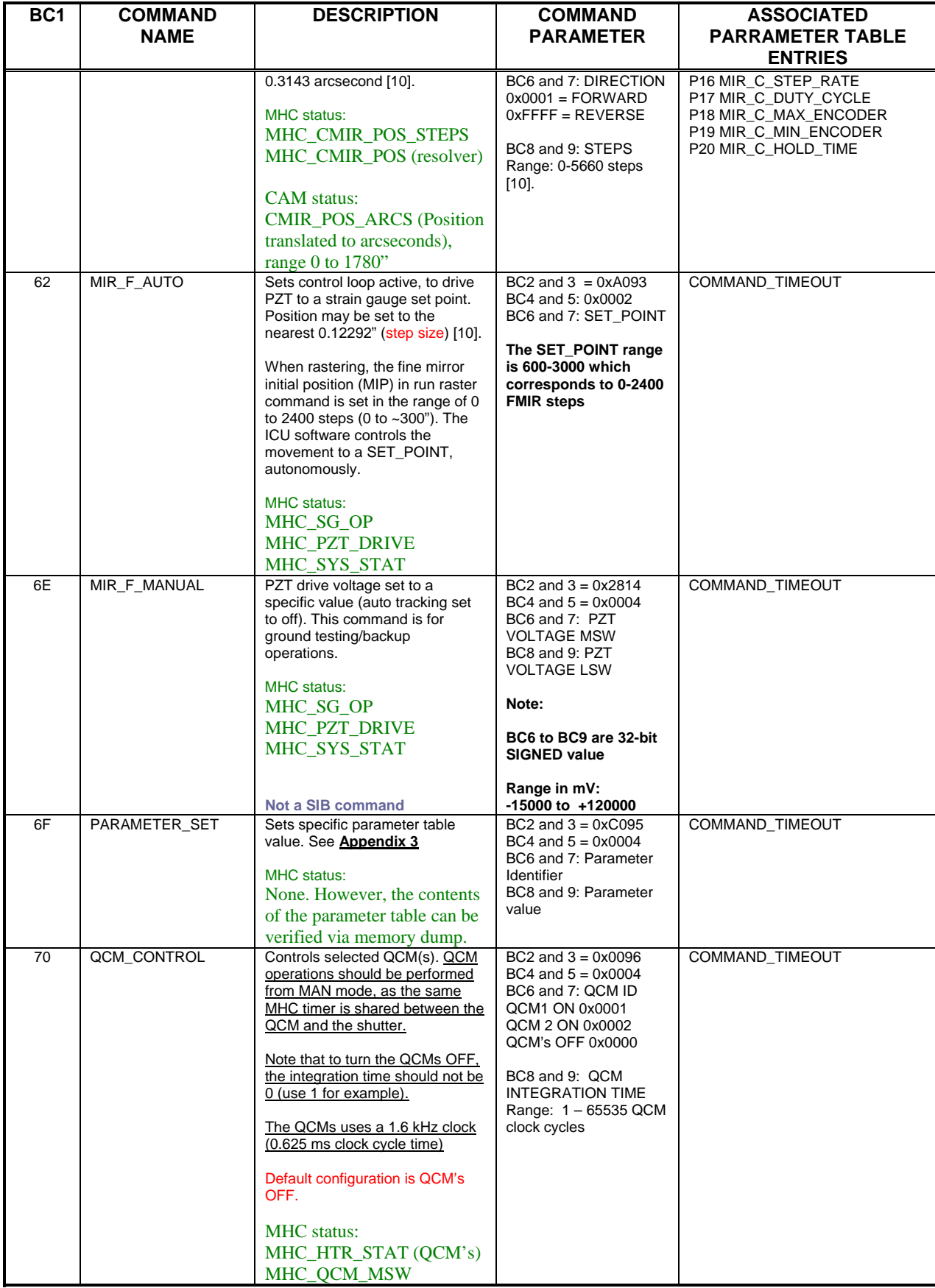

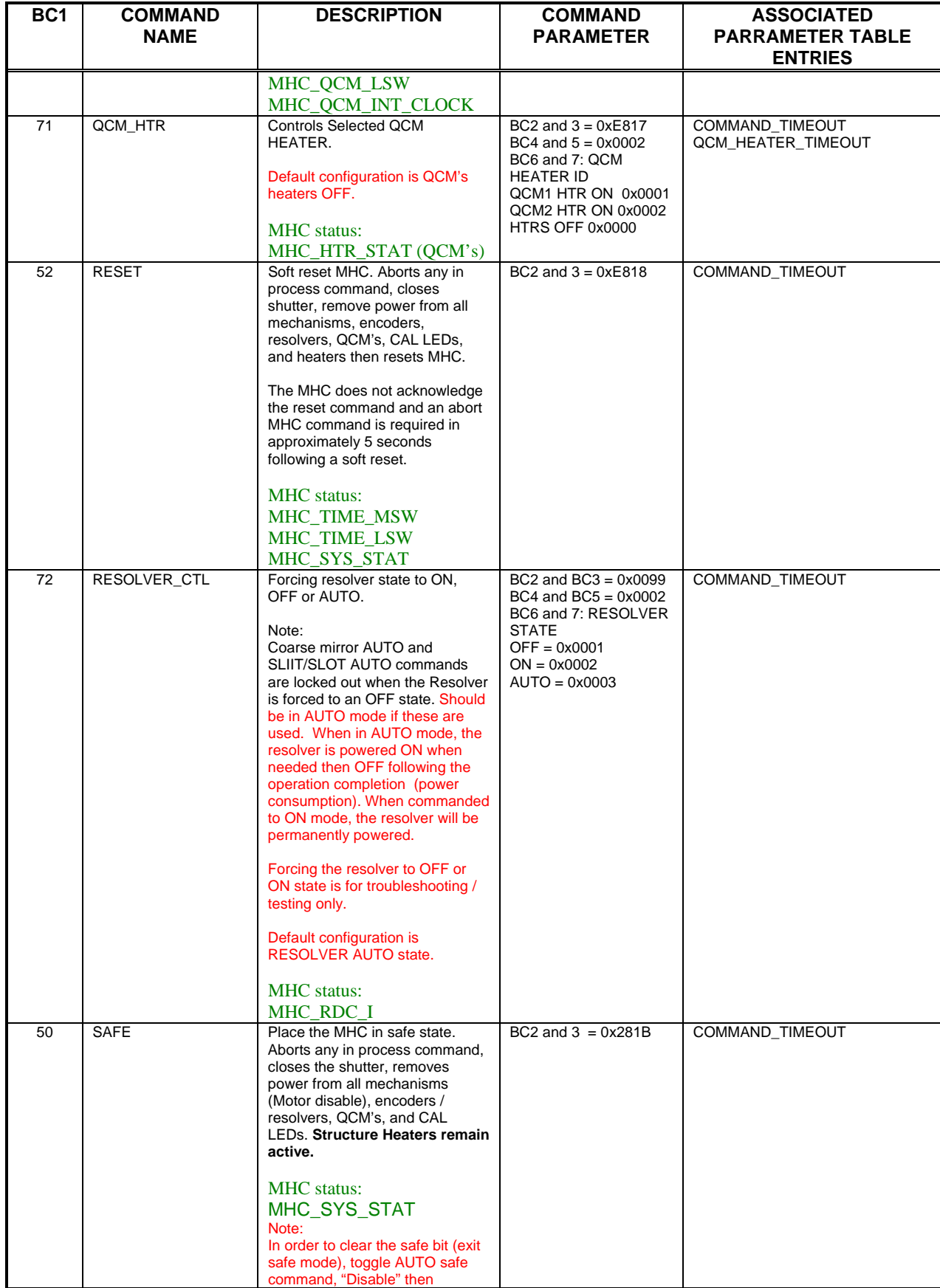

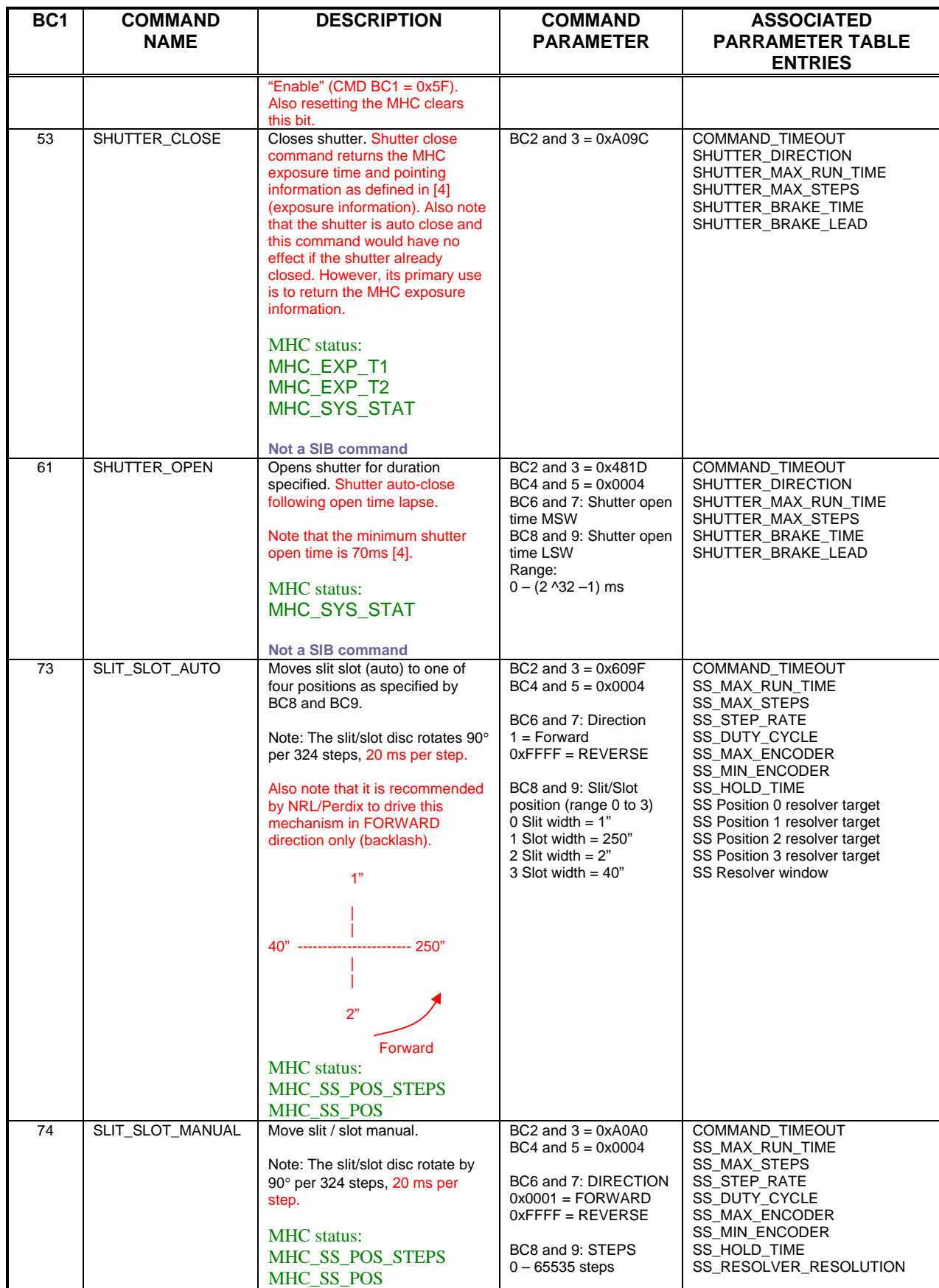

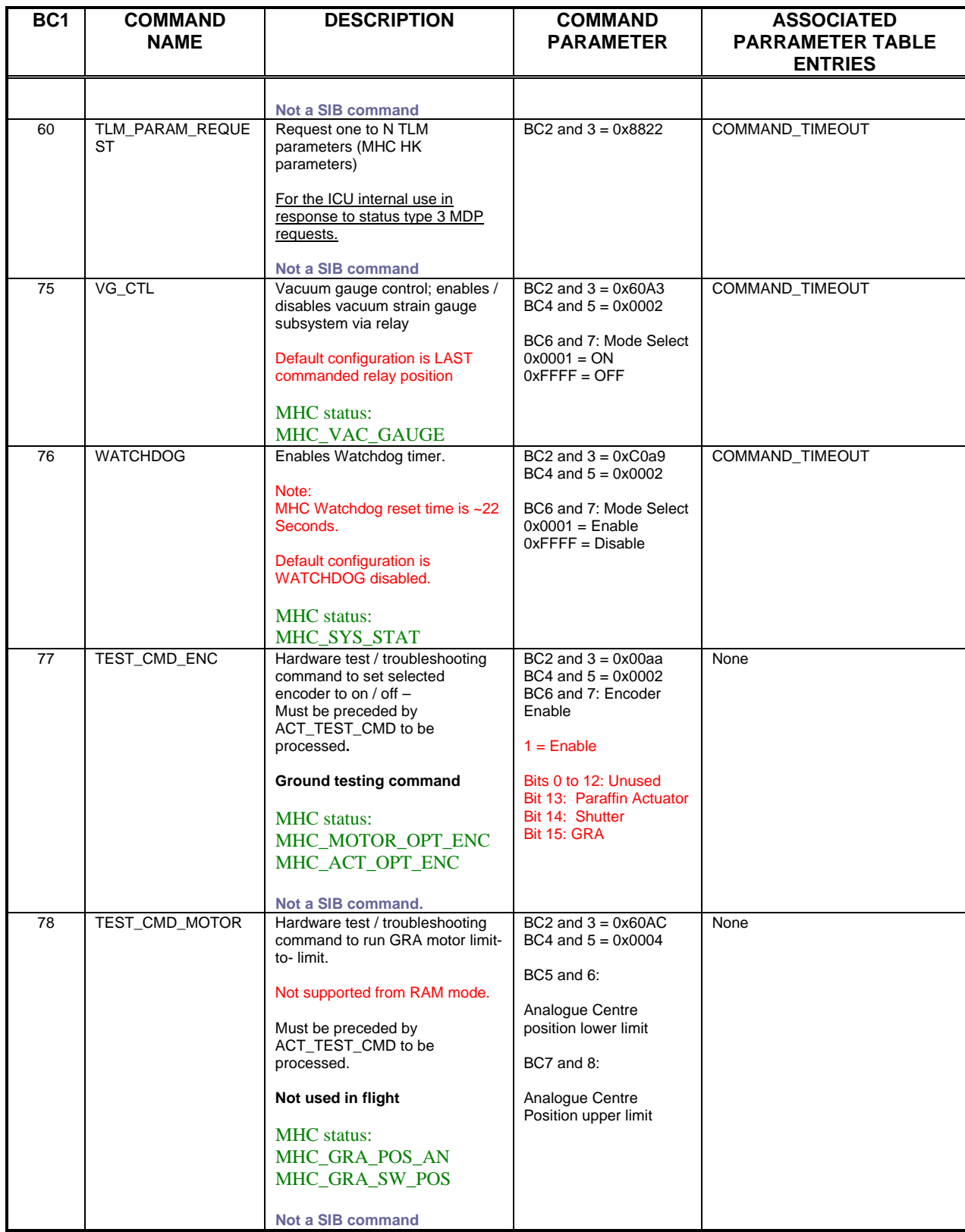

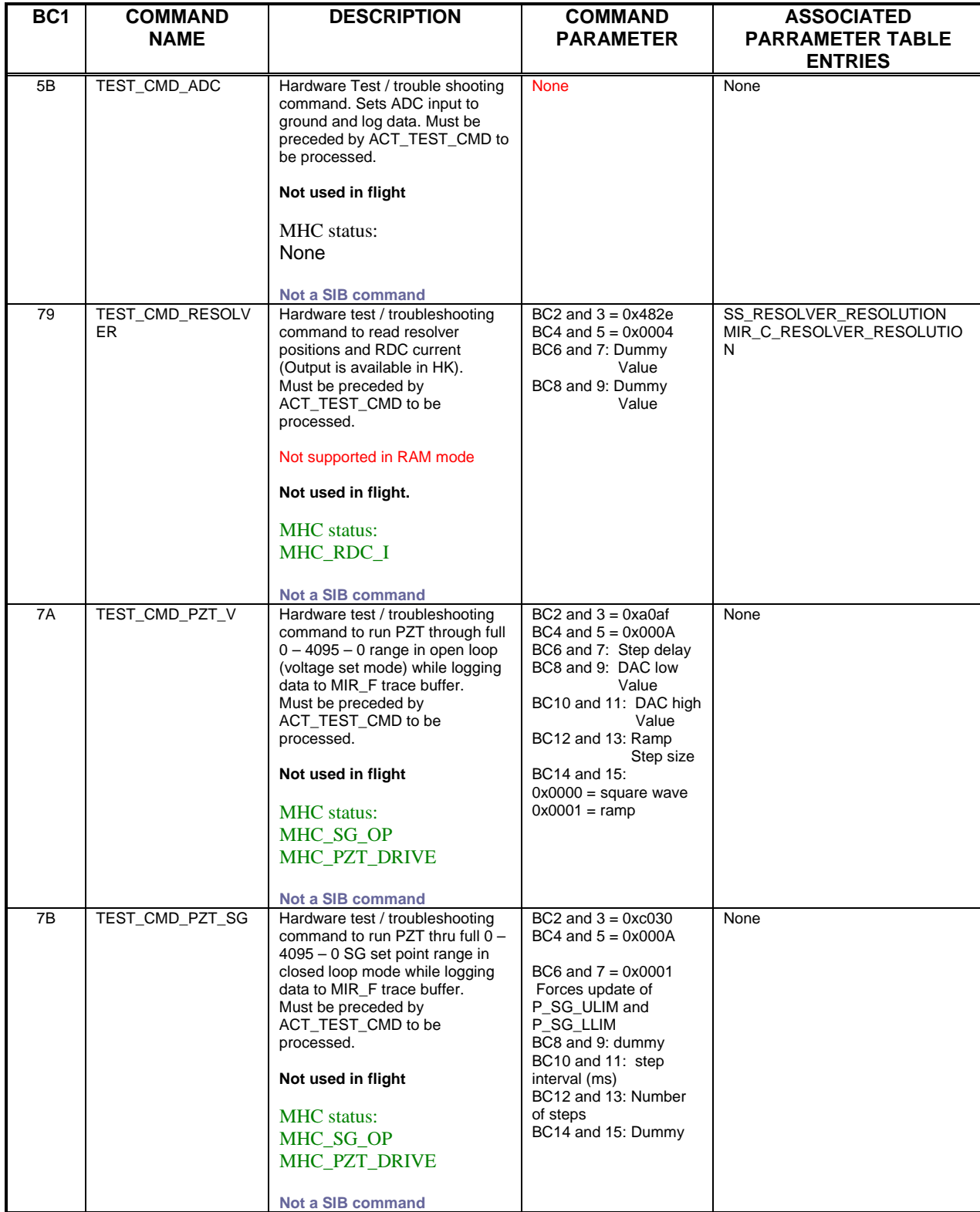

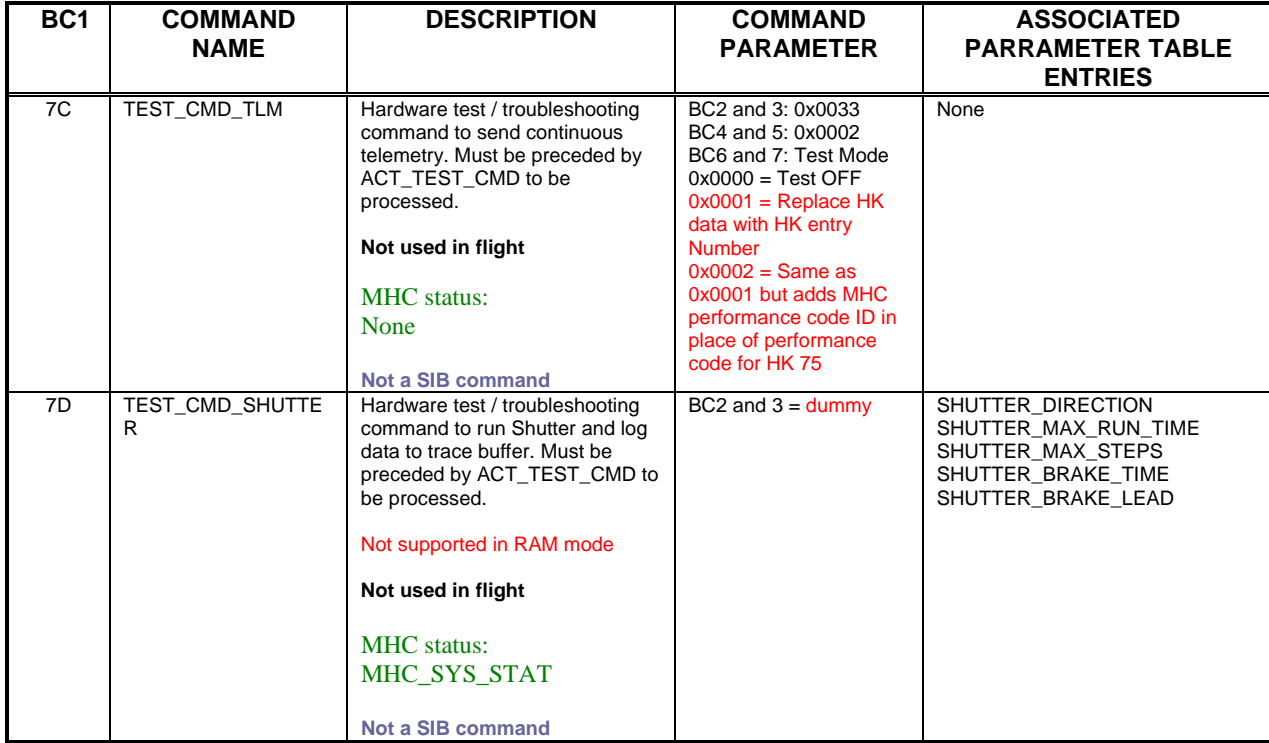

#### **3.5.1 MHC code start-up**

The MHC RAM structure (64 Kbytes) consists of code segment (0 to 0x7FFF) and data area (0x8000 to 0xFFFF). The data area is common for both PROM and RAM modes and used for variable data manipulation and register mapping, as illustrated below:

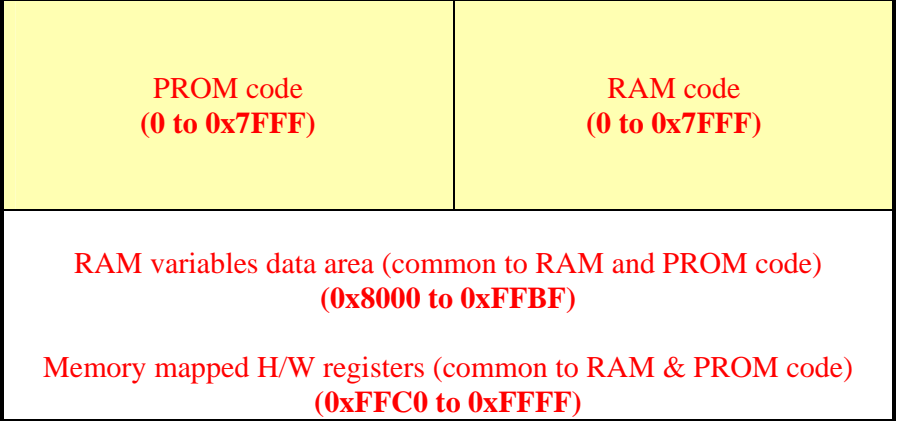

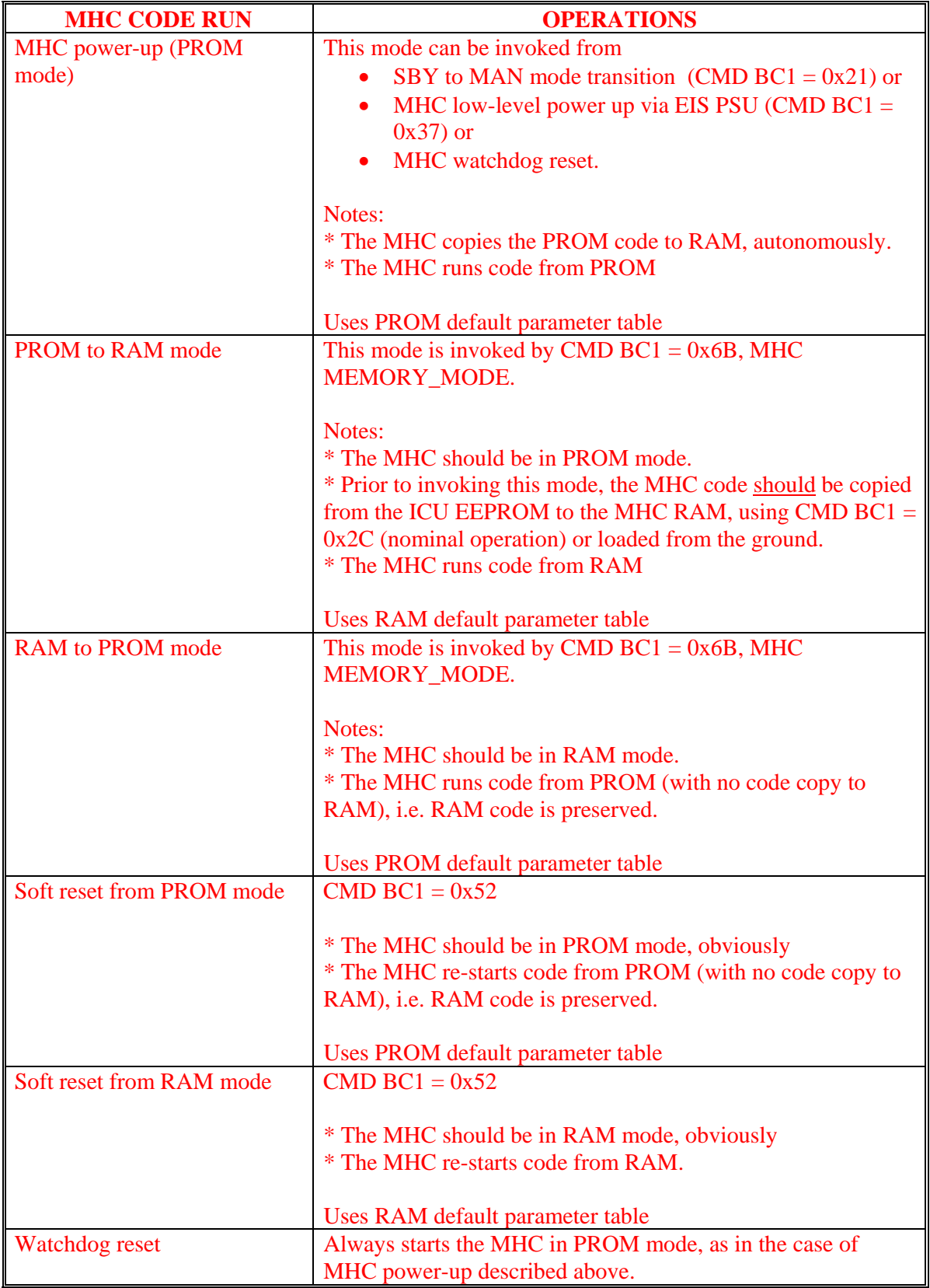

**Note:** Attempting to run RAM mode from RAM mode or PROM mode from PROM mode is **not allowed**.

## **3.5.2 MHC not responding (command time-out) fault recovery**

The ICU and MHC communicate over the RS422 lines, using a point-to-point, full handshake technique. Each ICU command results in an MHC response (except reset and memory mode commands where the MHC does not acknowledge and the handshake is re-established using an MHC abort command). However, if the ICU does not receive a command response from the MHC within 150 seconds, it assumes that something went wrong (e.g. an MHC software crash) and initiates the following recovery procedure:

1) Send MHC abort command to terminate the current command execution. If a response to the abort command is received (5 seconds time-out), the ICU resumes normal communication with the MHC.

2) If the MHC does not respond to the abort command, the ICU cycles the MHC power lines, via the PSU. The power recycling procedure is as follows:

- Turn the MHC heater power, the MHC mechanism power and the MHC electronic power OFF. Allow a 1-second pause following each power switching to minimise the inrush current, as a precaution.
- Turn the MHC electronic power ON
- Wait 4 seconds. This is to allow the MHC to re-boot.

Following this, the ICU sends the MHC "enable motor command". If the MHC responds, the ICU commands the MHC into "MHC safe mode". However, if no response is received for the MHC enable motor command, the ICU invokes EIS emergency mode. The emergency mode invocation indicates that the ICU cannot recover the MHC to an operational state.

See the MHC command-processing error recovery flowchart below.

#### **3.5.3 MHC I am alive fault recovery**

If the MHC receives no commands from the ICU in 140 seconds, the MHC assumes that the RS422 transmission line (ICU to MHC command line) went down and sends a specific message (MHC I am alive message; MHC link timeout) over the MHC to ICU data line. When the ICU receives the message, it reports the error in the status type 1 (error flag) and in status type 2 (full MHC report) and attempts the following recovery procedure:

1) Send an MHC safe command (5 seconds time-out). If the MHC responds, then the ICU assumes it was a communication hiccup and resumes normal operations.

2) If the MHC does not respond to the safe command, the ICU cycles the MHC power lines, as follows:

- Turn the MHC heater power, the MHC mechanism power and the MHC electronic power OFF. Allow a 1-second pause following each switching to minimise the inrush current, as a precaution.
- Turn the MHC electronic power ON
- Wait 4 seconds. This is to allow the MHC to re-boot.

Following this, the ICU sends the MHC "motor enable command". If the MHC responds, the ICU commands the MHC into "MHC safe mode". However, if no response is received for the MHC "enable motor command" (5 seconds time-out), the ICU invokes EIS emergency mode. The emergency mode invocation indicates that the ICU cannot recover the MHC back to operational state.

See the MHC command-processing error recovery flowchart below.

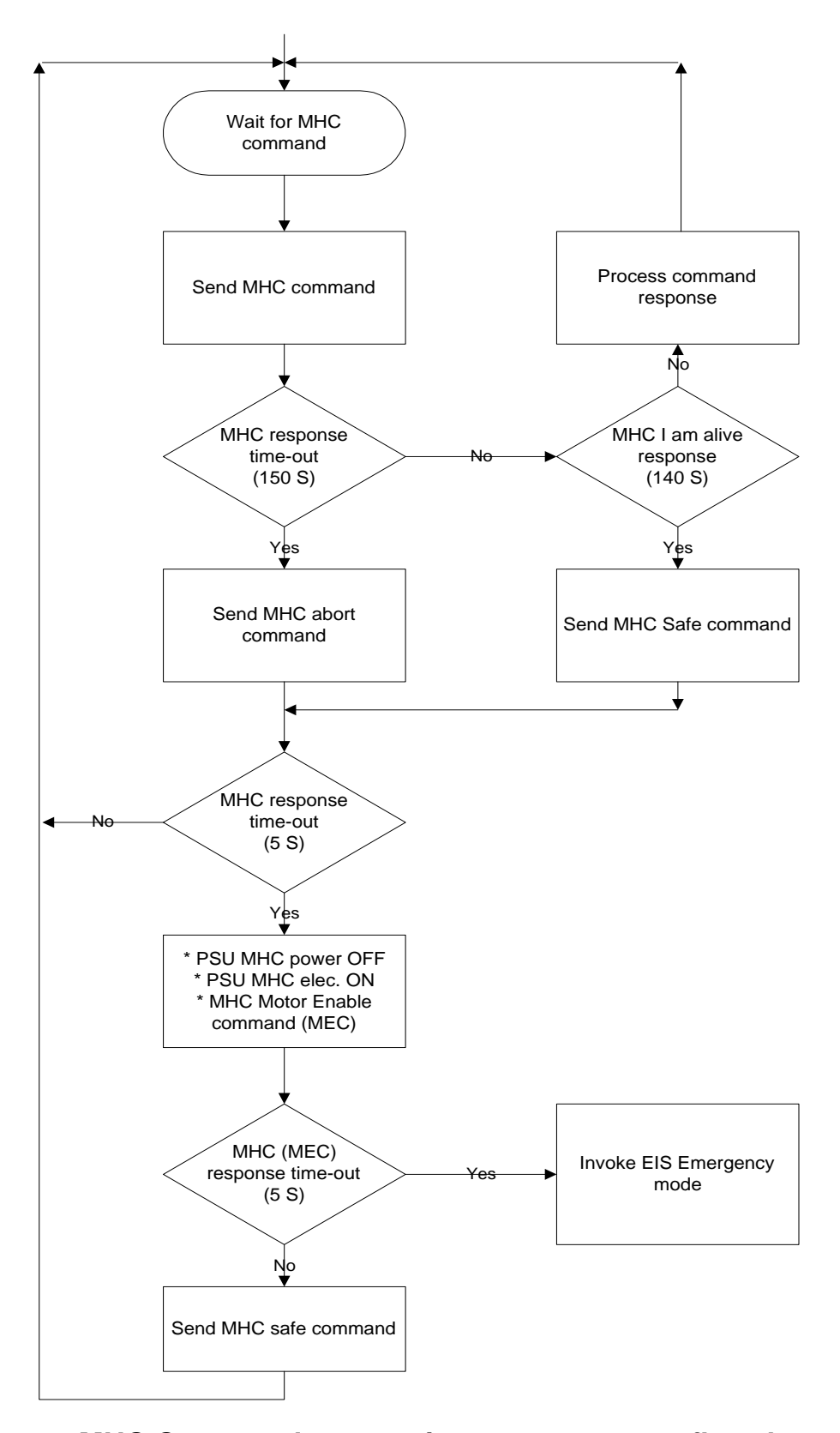

**MHC Command processing error recovery flowchart \* Status error reporting is not shown**

#### **3.6 EIS Sequence Commands**

These commands are used to control EIS sequences. Note that the sequence interpreter commands will be refined when EIS is integrated and finalised during the FM phase.

Within a Sequence there are two identifiers, a Study ID and Raster ID, which are used to identify the science operation type and aid data archiving.

Note that there are 128 sequences, each 128 bytes long.

Note that the sequence commands status parameters cross-referencing shows the status parameters that are most likely to be affected.

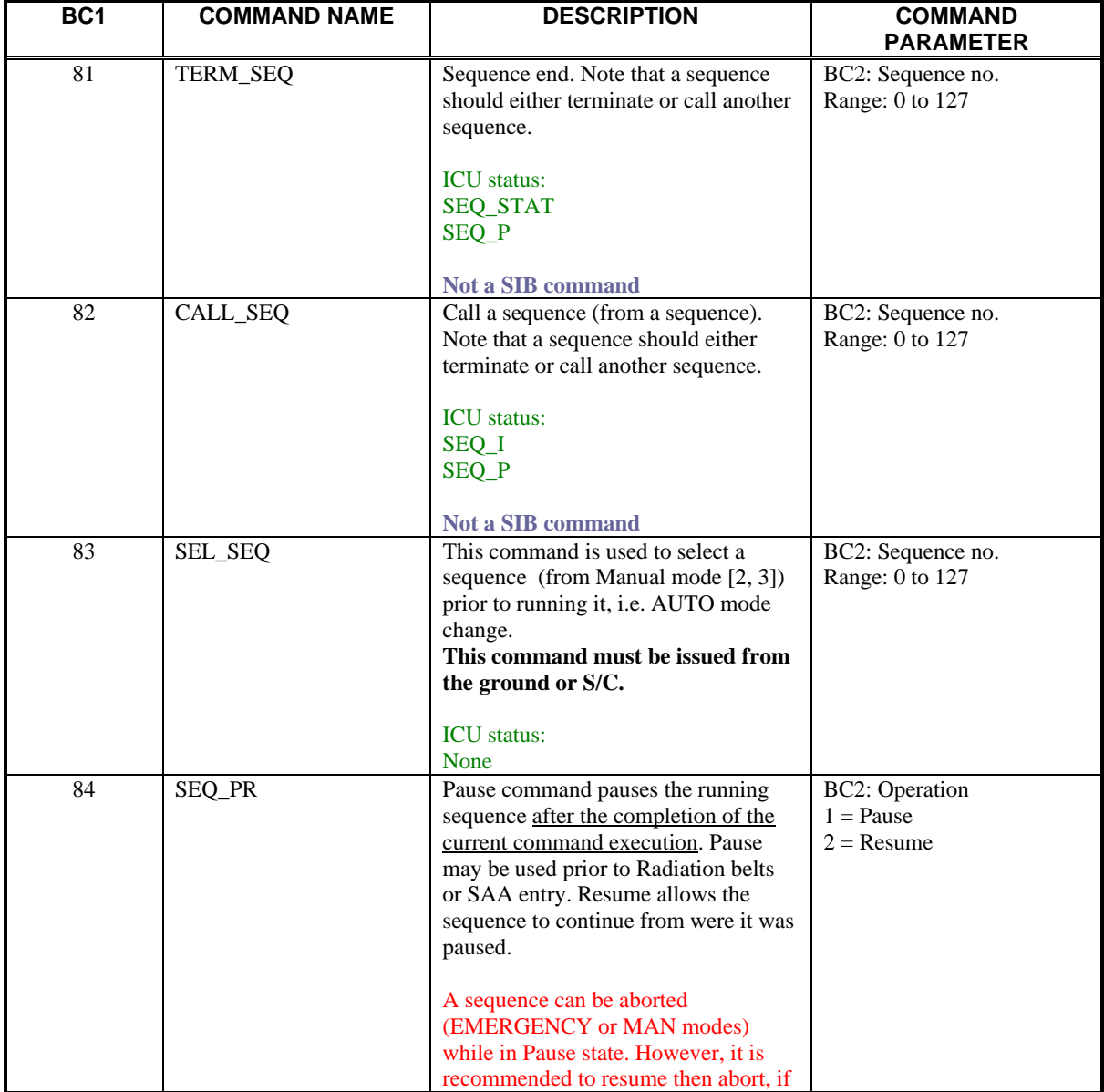

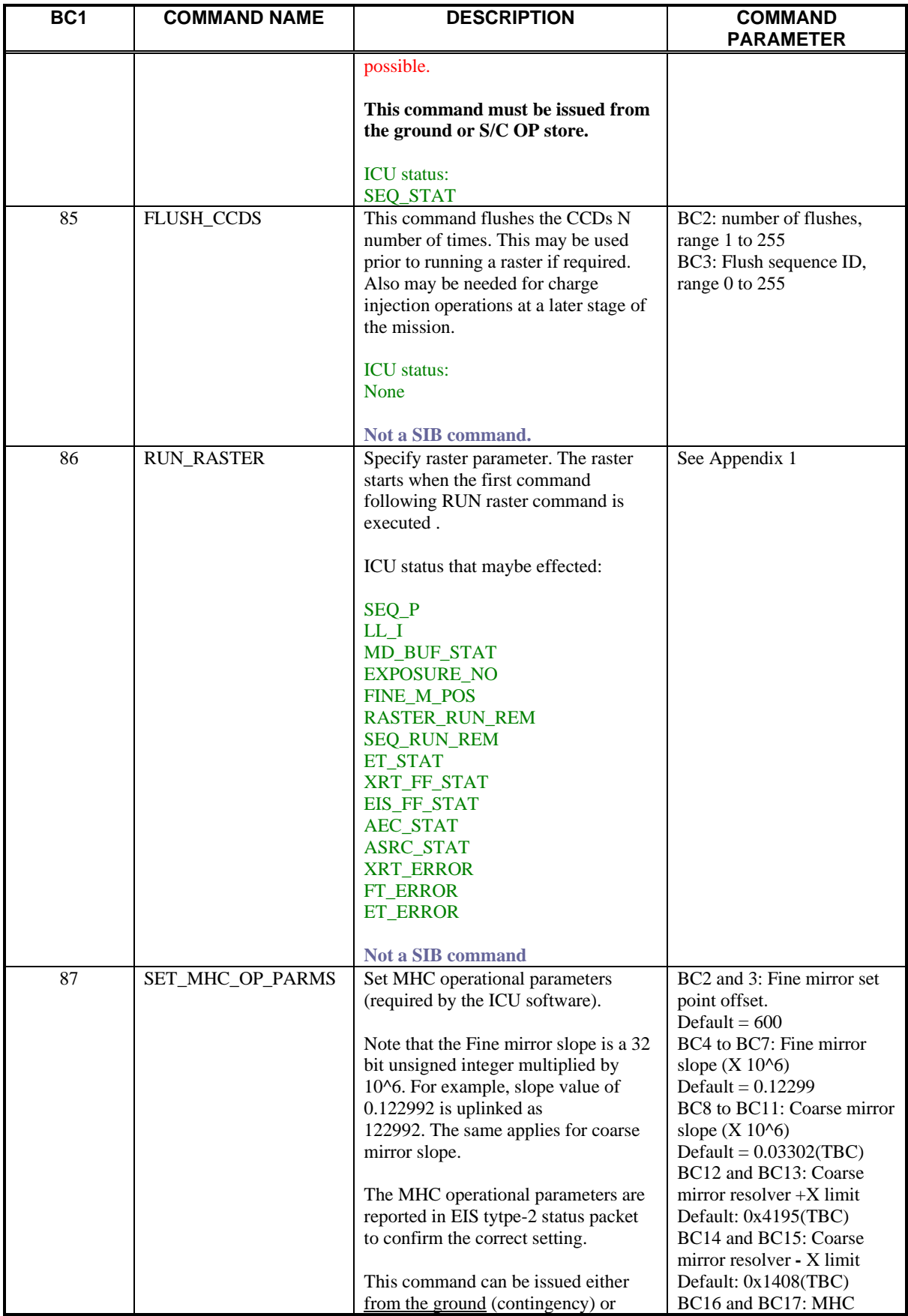

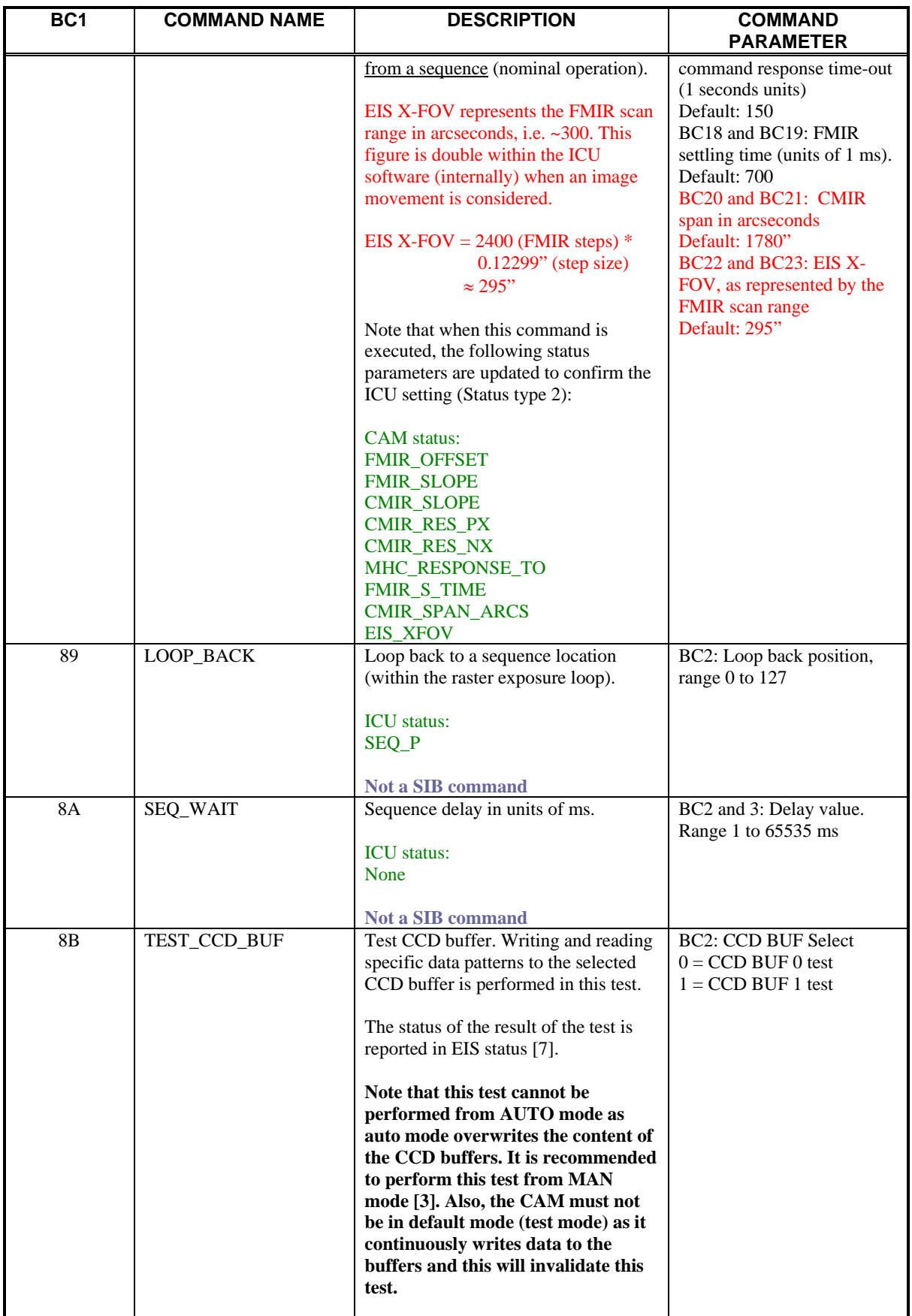

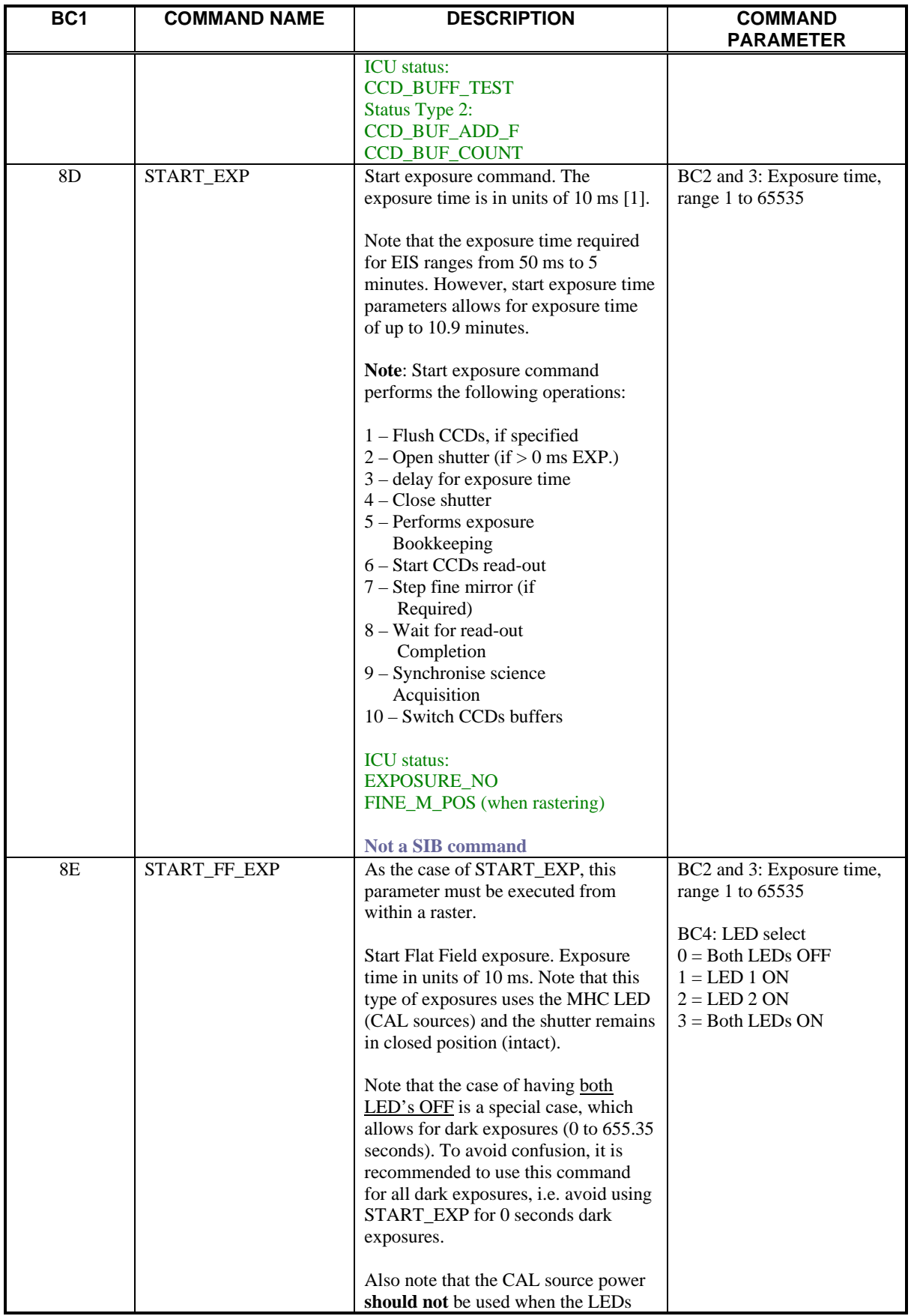

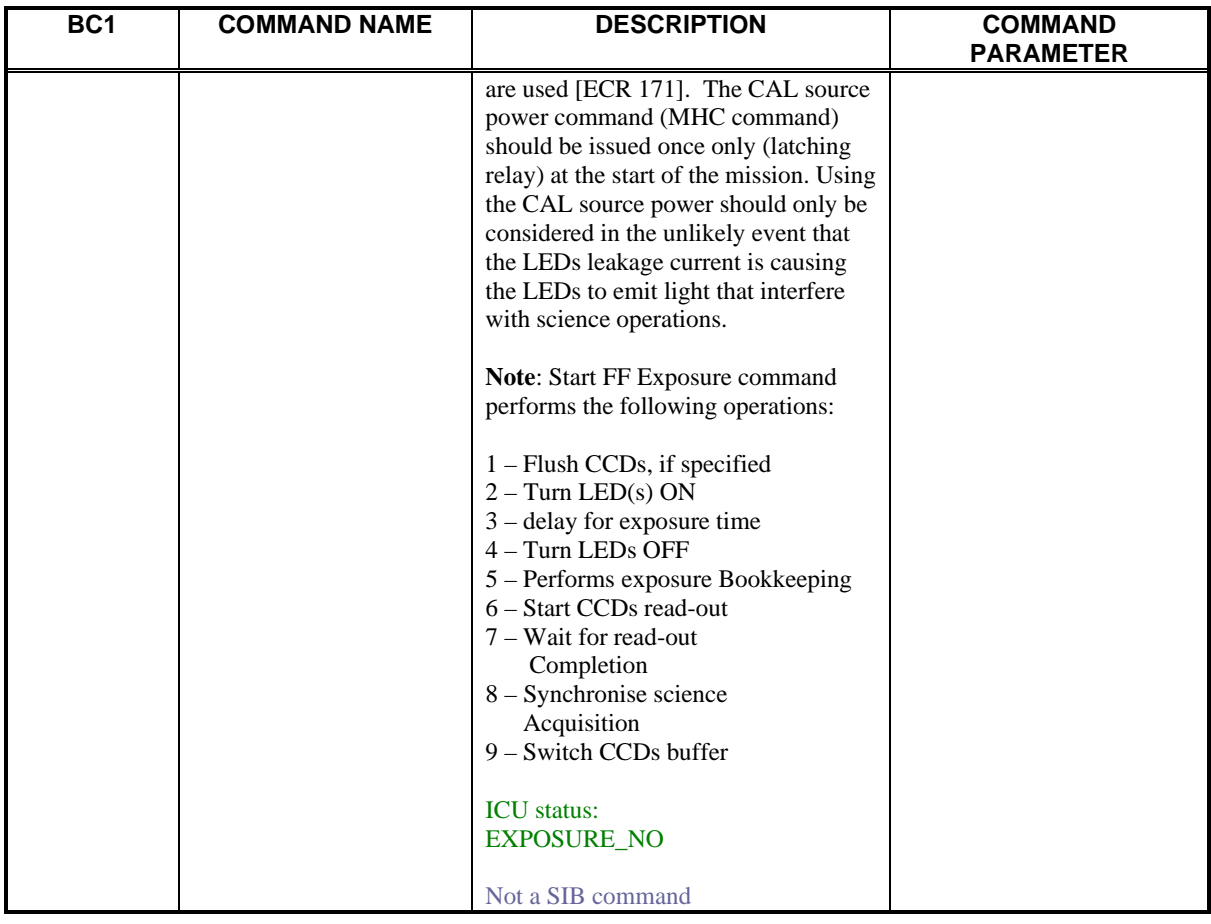

In addition to the sequence commands, CAM and MHC commands **can be sent from a sequence**. However, the following commands are **EXCLUDED**, as they are either ground commands or handled internally by the ICU software:

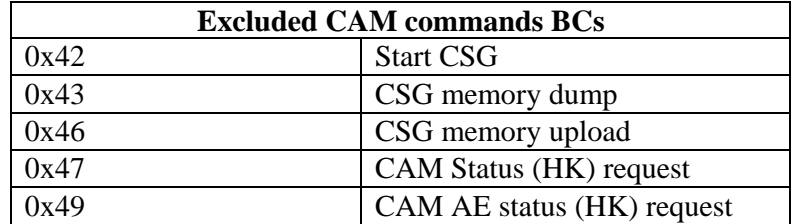

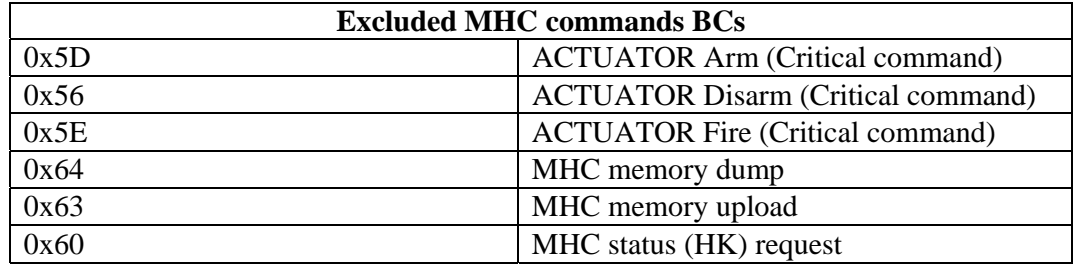

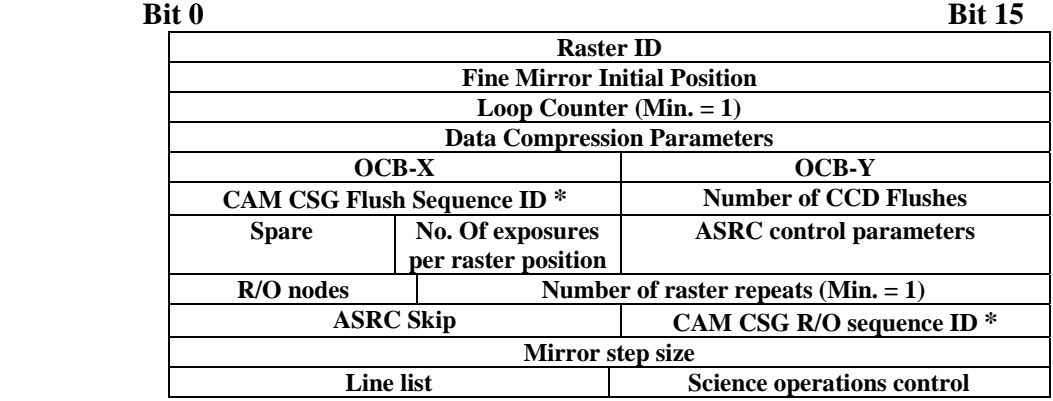

### **Appendix 1: Run Raster command structure**

#### **\* See table below for CAM PROM clocking sequence ID.**

The Raster ID is the raster identifier, which is a unique number to identify a specific science operation.

Fine Mirror Initial Position is the raster starting position within the field of view.

Loop counter is a reference to the number of loops to be performed within a raster (exposures loop). The loop field could be anywhere between the end of run raster parameters and **loop back** command.

Data compression parameter specifies the type of compression required by the raster [2]. A value of 0 indicates that no data compression is required.

OCB X and Y are flags to be set in the MD packets. Note that when OCB is used, an appropriate read-out CSG sequence ID and line list must be used.

CAM CSG flush sequence ID and CAM CSG R/O sequence ID identify the clocking sequences required to perform flushing and CCDs read-out, respectively.

The number of exposure times per raster, i.e. exposures per raster position should have the value of 1 if only one exposure time is needed. However, if more than one exposure per raster position is required then this parameter is set to the required number of exposures. The maximum number of exposure per raster position is 8 (EIS Science meeting, RAL 2003). The exposure time(s) should be included within the raster loop (sequence start exposure command parameter). This parameter is a 4 bits parameter, LS bits. The MS 4 bits are spares.

ASRC defines the Anti Solar Rotation Compensation operations. This parameter consists of two fields:

Bit 0 (MSB): Compensation direction  $0 =$  forward  $1 =$  backward

Bits 1 to 7: The compensation number of fine mirror steps required.

ASRC Skip defines the frequency of the fine mirror compensation. A value of 1 implies that compensation is performed every raster. However, a value of 2 implies that compensation is performed every other raster. This is to allow for short duration rasters compensation.

Mirror step size defines the fine mirror step size per exposure. Note that for sit and stare rasters, this parameter should be set to 0 thus all the exposures are performed at the initial mirror position. Also note that the mirror is moved while the CCD is read-out in order to absorb the fine mirror step time latency. When more than one exposure time per raster position are required, the mirror will be stepped at the end of the "exposures set". For example if three exposures are required, then the mirror is stepped after the completion of the third exposure.

 $R/O$  nodes is a 4-bit parameter that defines the CCDs read-out nodes (1 = enabled), which are as follows:

Bit 0: CCDB L R/O chain enable Bit 1: CCDB R R/O chain enable Bit 2: CCDA L R/O chain enable Bit 3: CCDA R R/O chain enable

Note that the read-out nodes setting is for the ICU CAM control board, which needs to route incoming data to the CCD buffer segments, according to the CCD read-out nodes. The setting here should match that of the CAM Control Reg. 2 (see CAM command ID 0x45 [3]).

Number of raster repeats defines the number of raster runs required (4095 repeats). When a raster set of exposures is completed, this parameter is decremented by 1 and if the raster repeats is not equal to 0, then a new jump to run raster command is initiated; otherwise, the next sequence command following the loop back command is executed.

The Science operations control parameter, which controls a specific science operation, is as follows:

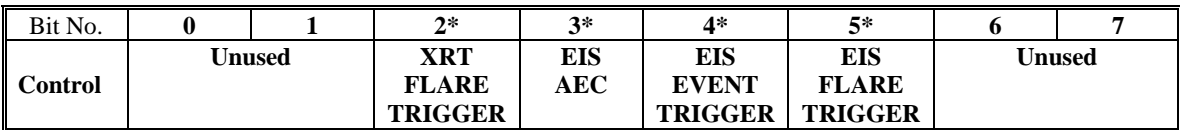

 $*1 =$ ENABLE

 $*0 = DISABLE$ 

EIS CAM Clocking sequence IDs, which are PROM based, are as follows:

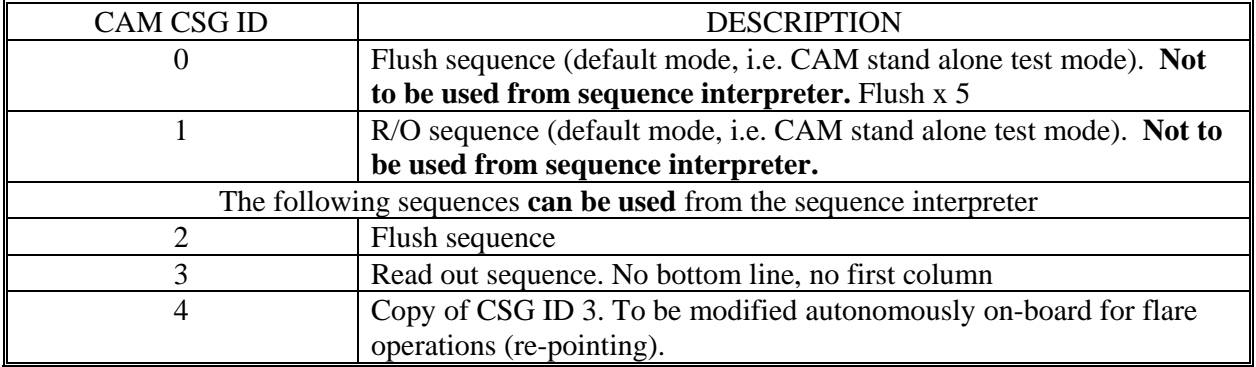

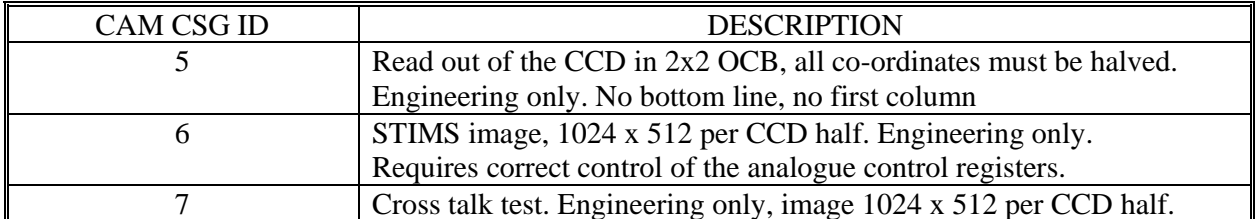

## **Appendix2: EIS critical and double commands**

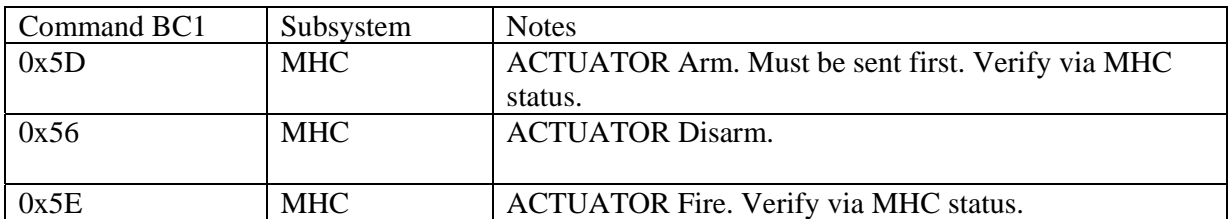

The following list identifies EIS critical commands:

Note that the ACTUATOR ARM and FIRE are governed by the time-outs as set in the MHC parameter table (see appendix 3). Arming and firing the actuators can be verified via the MHC status [7].

And the following are EIS double commands:

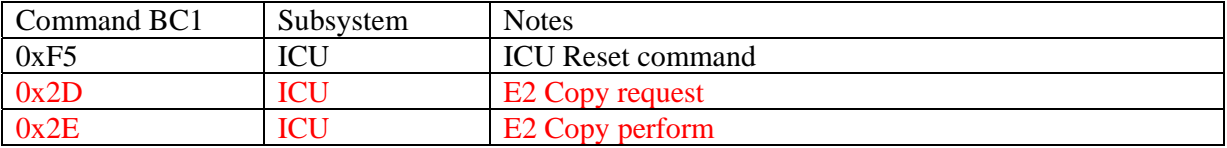

Note that for the ICU reset double commands the time between two 0xF5s commands should not exceed 40 seconds. It is **recommended** to send these commands at a minimum Solar-B commands time spacing (65 ms). Resetting the ICU should invoke the ICU bootstrap mode.

For the EEPROM "copy request" and "copy perform" there are no timing restrictions. Note that if two different E2 copy requests are issued without a "copy perform" command, then the second copy request is undertaken when a "copy perform" command is received. However, any subsequent "copy request" and "copy perform" commands must only be sent after the current "copy in progress" changes to "stopped", as reported in the ICU status type-1.

# **Appendix 3: MHC parameters table**

Note: All parameters are 16 bits in length unless explicitly stated otherwise.

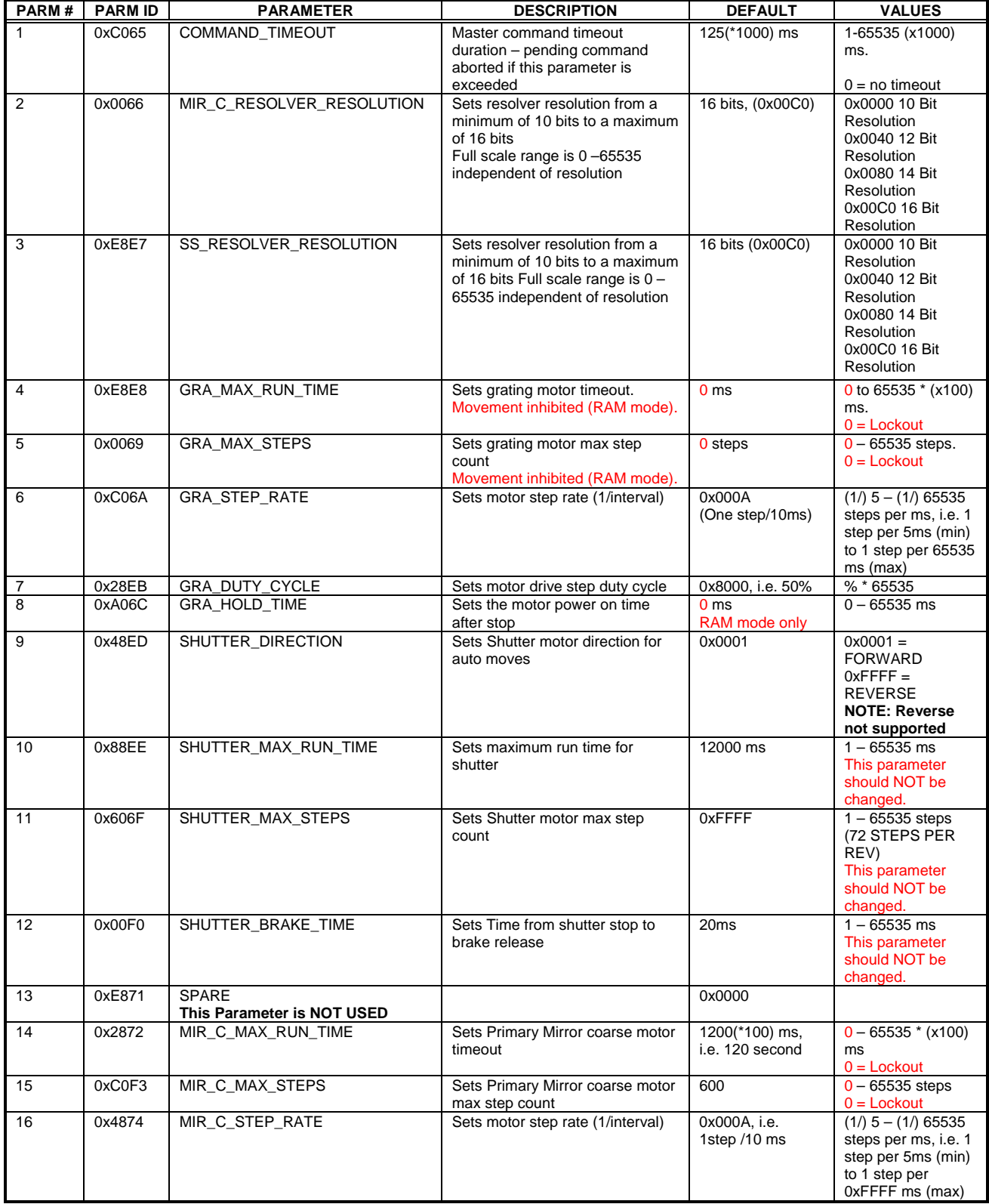

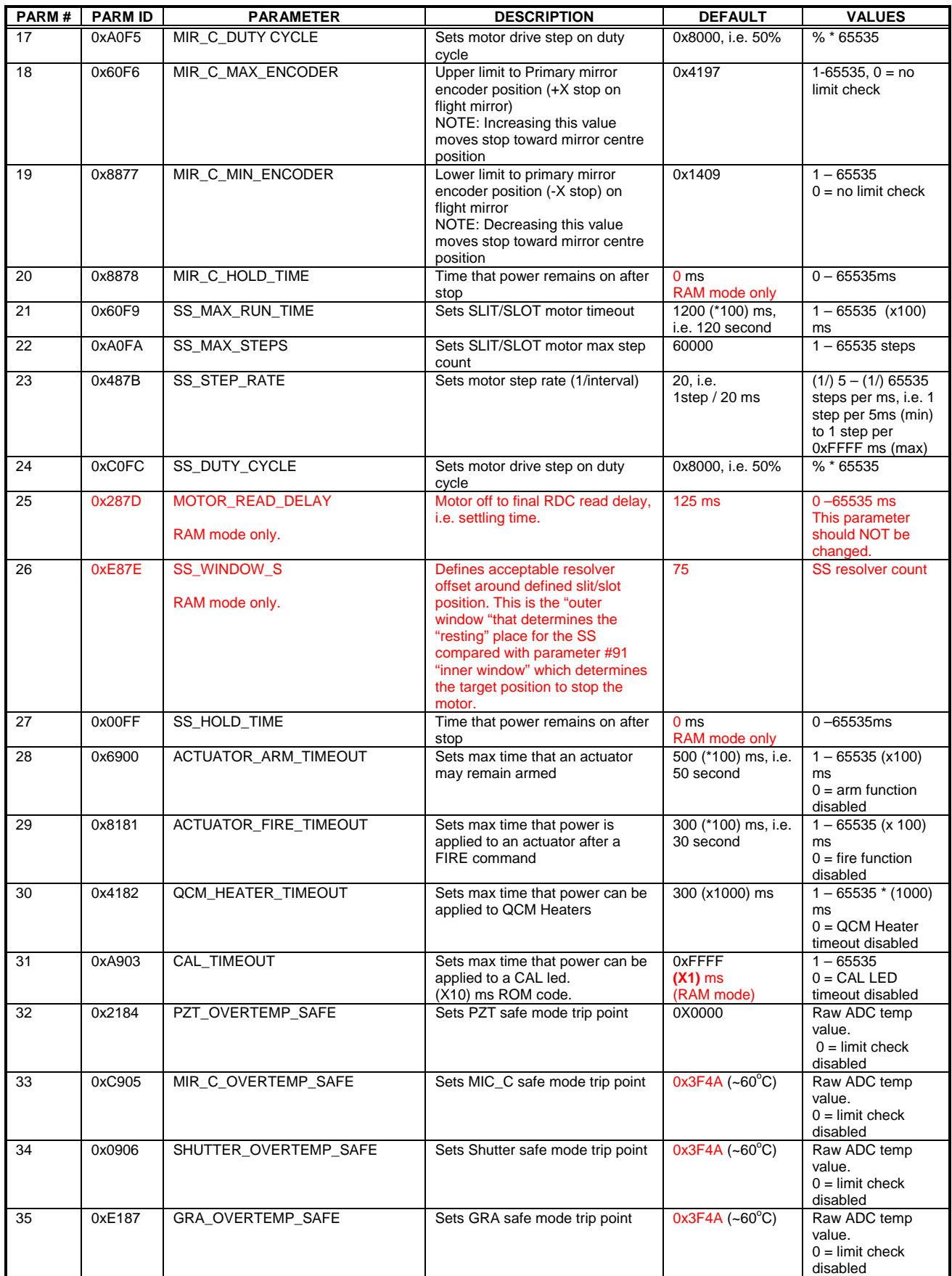

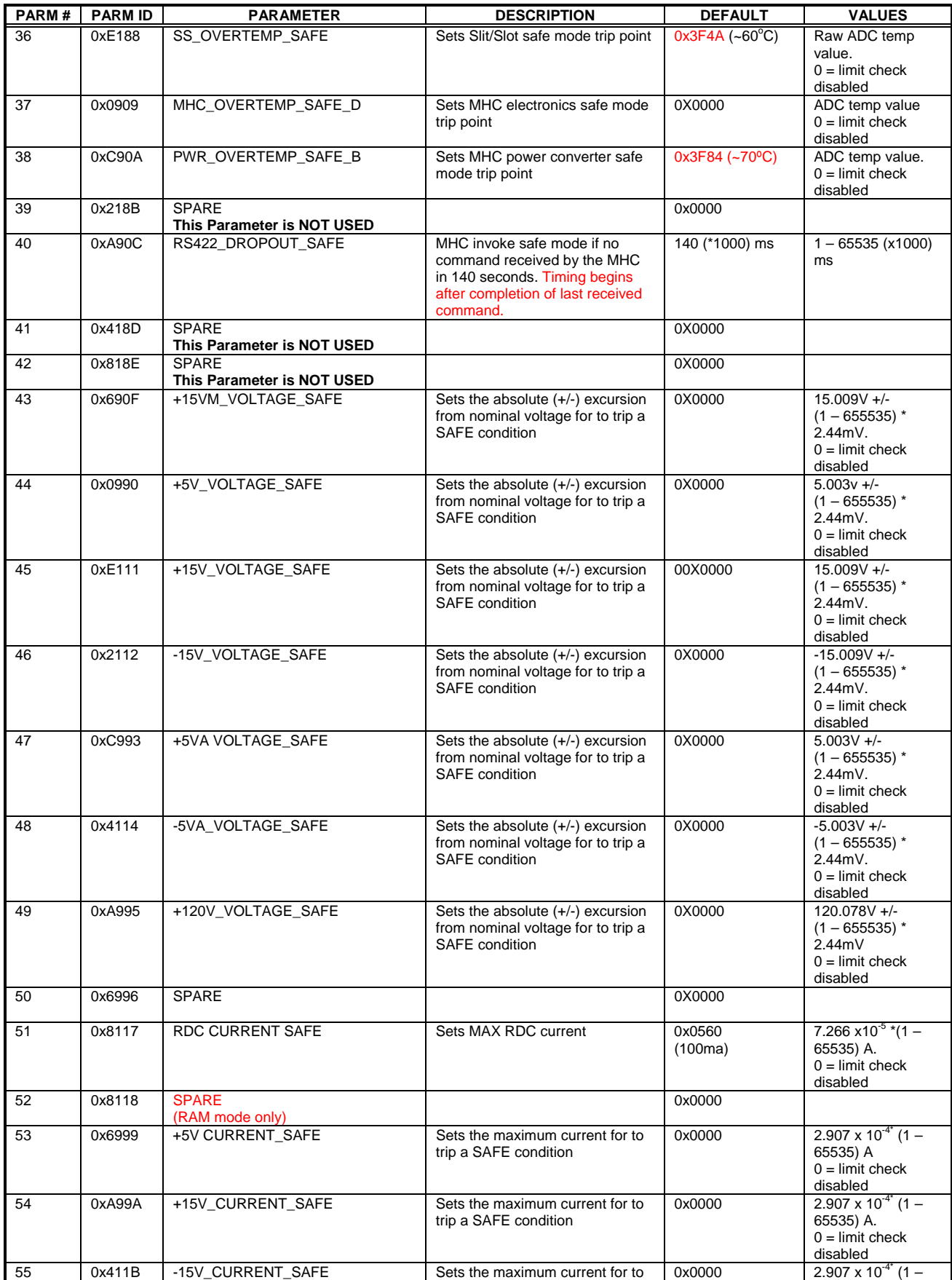

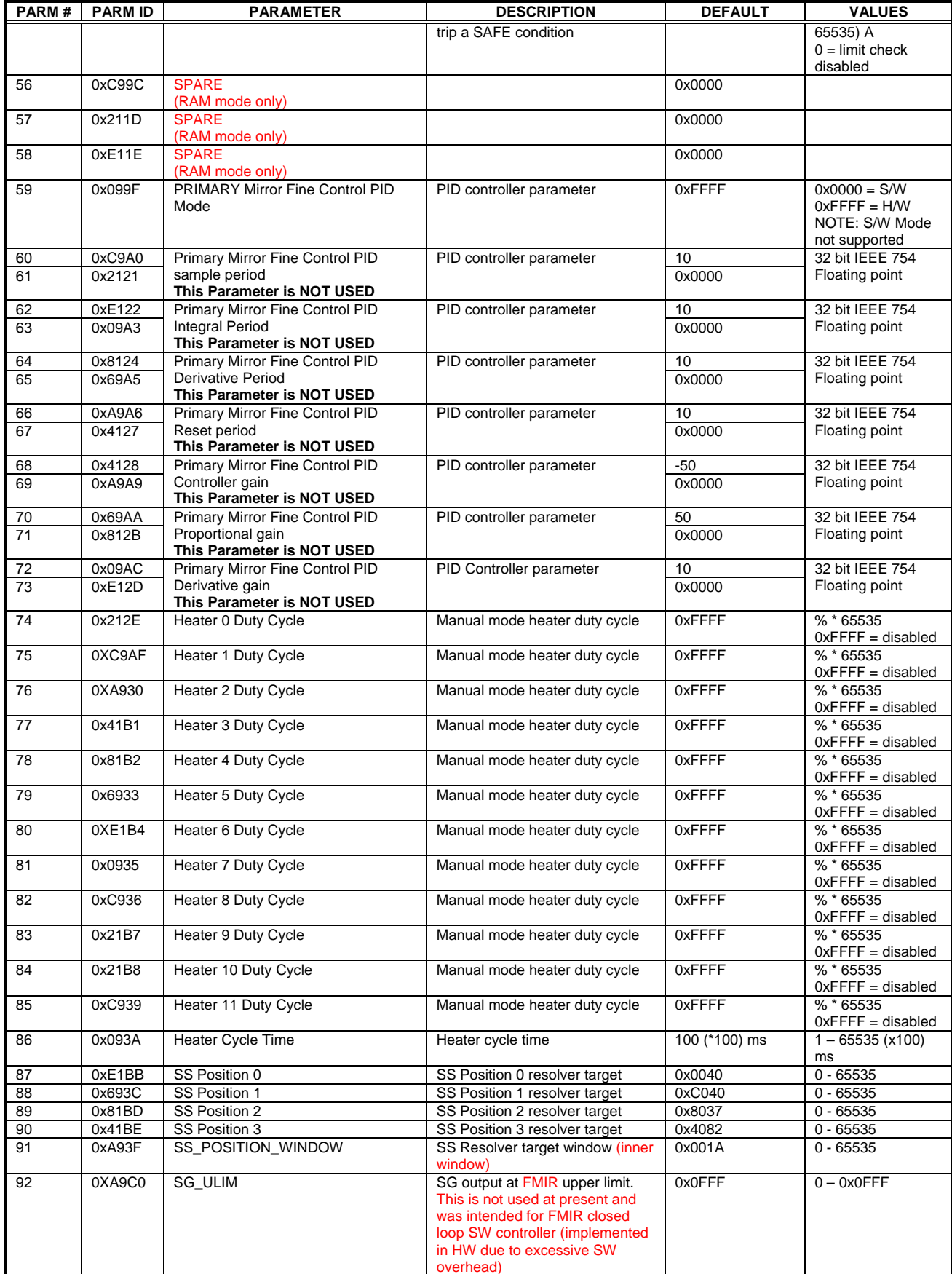

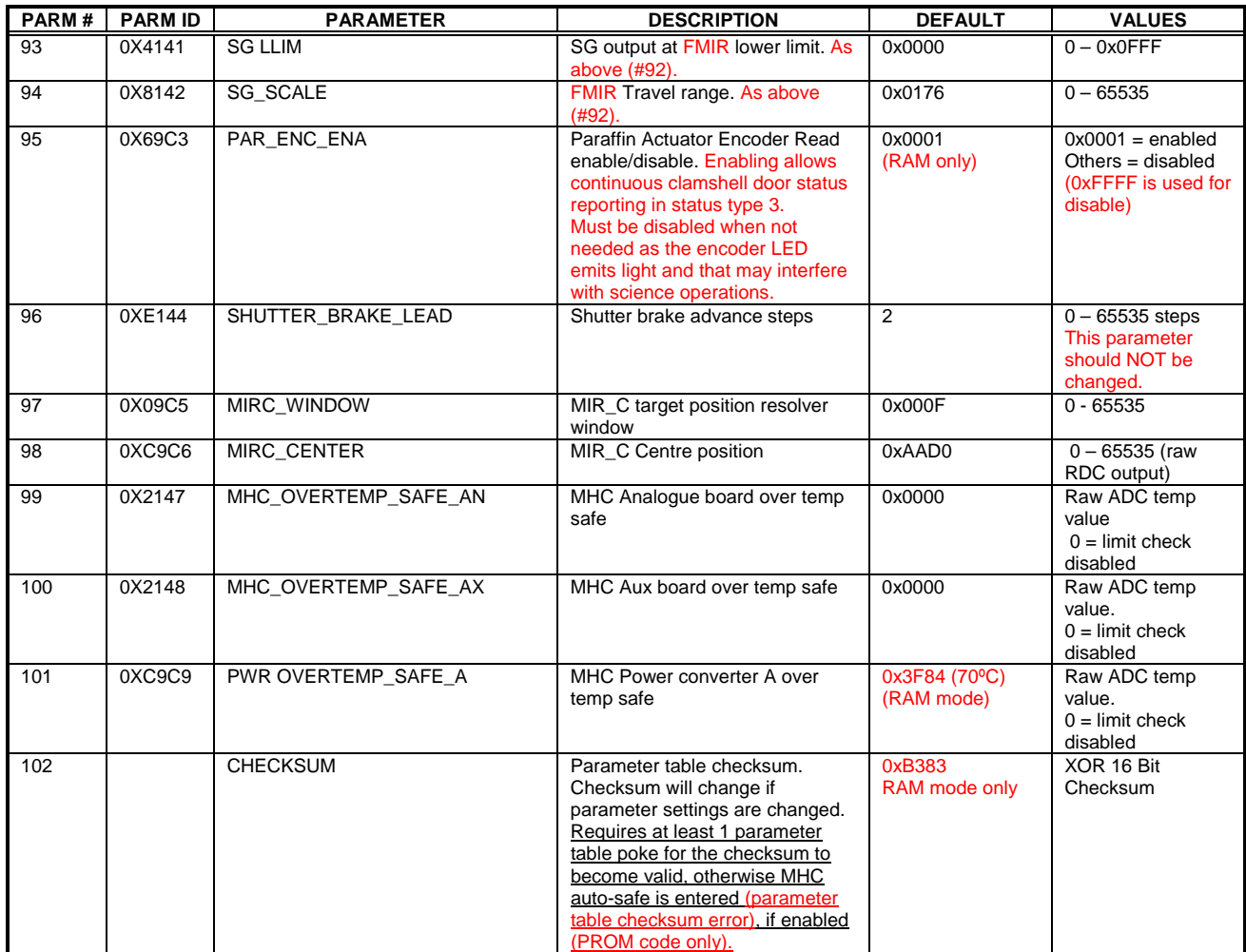

## **Appendix 4: AEC control parameters**

The implementation details and the AEC algorithm description are given in [12].

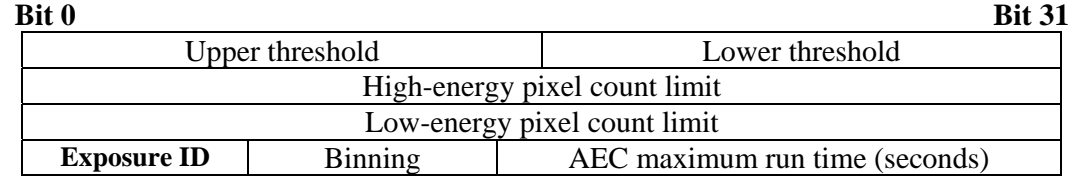

Where:

Bit  $0 - \text{Bit 15: Upper threshold (high energy pixel threshold), range 0 to (2<sup>14</sup> - 1).$ Bit 16 – Bit 31: Lower threshold (low energy pixel threshold), range 0 to  $(2^{\wedge}14 - 1)$ 

Bit 0 to 31: High-energy pixel count limit, range 1 to  $(2^32 - 2)$ . This parameter specifies the highenergy pixel number beyond which the exposure time is reduced (over-exposed condition)

Bit 0 to 31: Low energy pixel count limit, range 1 to  $(2^232 - 2)$ . This parameter specifies the lowenergy pixel number beyond which the exposure time is increased (under-exposed condition).

Note that for the above 2 parameters, 0's and all F's are illegal values (software trapping for uninitialised values).

Bit 0 to 4: Exposure ID, range 0 to 27 that represents the AEC start-up exposure time Bits 5 to 14: Binning factor (average pixels in the Y-direction), range 1 to 512. It is unlikely that binning is required, however, in the event of "too many" dead pixels or columns near the end of the mission, binning may need to be introduced.

Bit 15 to 31: AEC run time, range 0 to (2^17 –1) in seconds, i.e. **36.4 hours**, maximum. If 0 seconds run-time is specified then the AEC will run until either stopped (the specified number of exposures is completed) or aborted via Manual mode transition. Specifying a non zero run-time will result in the sequence being terminated internally (aborted) when the run time has lapsed or via Manual mode transition, which ever comes first.

In **addition to setting the AEC control parameters and AEC exposures time table**, an AEC reference line **must** be specified in the line list [11]. Failing to do so will result in the raster running at a **fixed exposure time** (22 seconds which is the middle position of the AEC default exposures timetable).

## **Appendix 5: XRT Flare trigger control parameters**

The implementation details description to be documented.

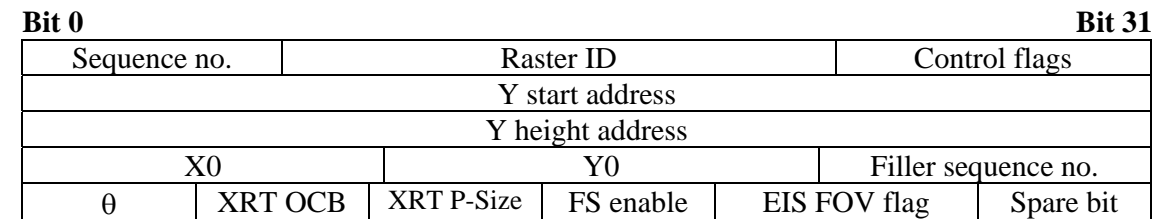

Where:

**Sequence no**.: Is an 8 bit parameter which specifies EIS XRT flare trigger response sequence number. This sequence will run when XRT flare is triggered.

**Raster ID**: Is a 16-bit parameter, which specifies the response raster identifier. Raster parameters are used for EIS autonomous repointing, if required. Raster ID should not be 0 or 0xFFFF (software error trapping for un-initialised values).

**Control flags**: These flags are as follows (1 bit flags),

Verify FOV: When set, the ICU software verifies whether the flare is within EIS FOV. Adjust Y: When set, a repointing in the Y-direction is performed, via reducing the number of rows

read out.

Adjust X: When set, a repointing in the X-direction is performed, via the fine mirror.

#### **Note that Adjust X and or Y must be accompanied by Verify FOV setting. It is not possible to repoint if the flare is outside EIS FOV**

X0 sign: EIS-XRT alignment error sign in the X direction (dispersion). Setting the flag to 1 indicates –X0 alignment error.

Y0 sign: EIS XRT alignment error sign in the Y direction (spatial). Setting the flag to 1 indicates –Y0 alignment error.

 $\theta$  Sign: EIS XRT angular alignment error sign. Setting the flag to 1 indicate  $-\theta$  alignment error. X Conversion: EIS-XRT X-direction optical orientation. Setting the flag to 1 indicates –X conversion (inversion). This flag should be set to 1 as EIS-XRT images are inverted in the X direction, relative to each other.

Y Conversion: EIS-XRT Y-direction optical orientation. Setting the flag to 1 indicates –Y conversion (inversion). This flag should be set to 0, as EIS-XRT images have the same orientation in the Y direction.

**Y Start Address**: The Camera read-out sequence Y start address memory location (32 bit parameter). The address is generated by CSG complier and should be treated as a constant, as long as the CAM read-out sequence is not changed. For example, using the FM CAM RROM CODE, CSD-ID 4, this parameter has the value (0x04000C00).

**Y height Address**: The Camera read-out sequence Y height address memory location (32 bit parameter). The address is generated by CSG complier and should be treated as a constant, as long as the CAM read-out sequence is not changed. For example, using the FM CAM RROM CODE, CSD-ID 4, this parameter has the value (0x04001400).

**X0**: Is a 12-bit parameter that specifies EIS-XRT alignment error in the X-direction, in arcseconds. The alignment sign is set to  $+/-$  using X0 sign control flag (see control flags).

**Y0**: Is a 12-bit parameter that specifies EIS-XRT alignment error in the Y-direction, in arcseconds. The alignment sign is set to  $+/-$  using Y0 sign control flag (see control flags).

Filler sequence number: If the flair flag resets by XRT (flare end), a "follow on" sequence can be run to fill the time gap until a next sequence is run via Solar-B deferred command store, i.e. OP/OG command store. This is an 8-bit parameter. This parameter is used if **FS enable flag is set.**

θ**:** Is a 16-bit parameter that specifies EIS-XRT angular alignment error, in arcseconds. The alignment sign is set to  $\pm/$ - using the  $\theta$  sign control flag (see control flags).

**XRT OCB**: XRT flare detection algorithm OCB. This parameter should be set to 8. However, in the unlikely event of XRT changing their OCB factor, EIS can respond by changing this parameter. This is a 4-bit parameter (range 1 to 15).

**XRT P-Size**: Is an 8-bit parameter that specifies XRT pixel size, in arcseconds. A scale factor of 100 is applied to this parameter. For example, if XRT pixel size is 1.1", then this parameter is set to 110.

**FS enable**: This is a 1-bit flag, which enables running a follow on sequence, when set to 1. See Filler sequence number.

**EIS FOV flag**: This is a 2-bit parameter to acquire EIS FOV centre (wavelength direction). EIS FOV is obtained from the coarse mirror position, as reported by the MHC HK. Prior to EIS integration, this parameter could have one of the following values:

- $1 = \text{Coarse mirror position}$ " + (EIS\_FOV / 2)"
- $2 = \text{Coarse mirror position}$ " (EIS FOV / 2)"
- $3 = \text{Coarse mirror position}$ "

This parameter **must** be set to 01b.

**Spare bit**: Reserved for internal use. **Must** be set to 0.

#### **Appendix 6: EIS Flare trigger control parameters**

The implementation details description to be documented.

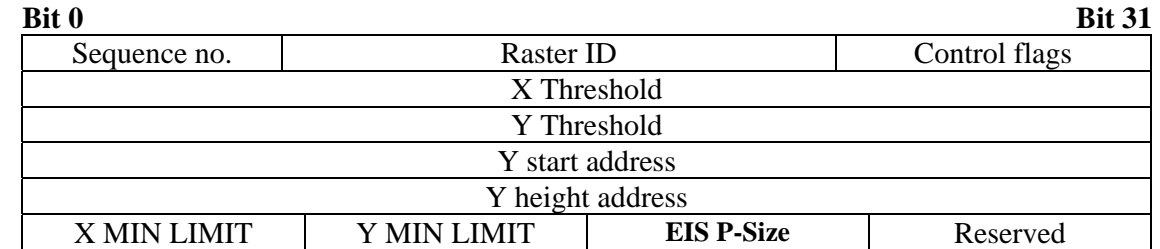

Where:

**Sequence no**.: Is an 8 bit parameter which indicates EIS flare trigger response sequence number. This sequence will run when EIS flare is triggered.

**Raster identifier**: Is a 16-bit parameter, which specifies the response raster identifier. Raster parameters are used for EIS autonomous repointing, if required. Raster ID should not be 0 or 0xFFFF (software error trapping for un-initialised value).

**Control flags**: These flags are as follows (1 bit flags)

Adjust Y: When set, a repointing in the Y-direction is performed, via reducing the number of rows read out.

Adjust X: When set, a repointing in the X-direction is performed, via the fine mirror.

Locate Y: Locate flare peak (e.g. flare Kernel) or flare centre. This flag can have the following values:

0: Locate flare Y centre

1: Locate flare Y peak

The Y position is obtained from binning a line rows (dispersion direction)

Locate X: Locate flare peak (e.g. flare Kernel) or flare centre. This flag can have the following values:

0: Locate flare X centre

1: Locate flare X peak

The X position is obtained from binning spectral line columns (spatial direction)

Left repointing: Fine mirror adjustment to centralize the flare within the flare line. Flare location to the left of  $X\lambda$  (flare line centre). This flag can have the following values:

0: Subtract from fine mirror position

1: Add to fine mirror position

**Must be** set to 0, as determined following EIS integration.

Right repointing: Fine mirror adjustment to centralize the flare within the flare line. Flare location to the right of  $X\lambda$  (flare line centre). This flag can have the following values:

0: Subtract from fine mirror position

1: Add to fine mirror position

**Must be** set to 1, as determined following EIS integration.

Spare flags: 2 bits

**X Threshold**: A 32-bit threshold used for the flare line X-direction binning (row sums).

**Y Threshold**: A 32-bit threshold used for the flare line Y-direction binning (column sums).

**Y Start Address**: The Camera read-out sequence Y start address memory location (32 bit parameter). The address is generated by CSG complier and should be treated as a constant, as long as the CAM read-out sequence is not changed. For example, using the FM CAM RROM CODE, CSD-ID 4, this parameter has the value (0x04000C00).

**Y height Address**: The Camera read-out sequence Y height address memory location (32 bit parameter). The address is generated by CSG complier and should be treated as a constant, as long as the CAM read-out sequence is not changed. For example, using the FM CAM RROM CODE, CSD-ID 4, this parameter has the value (0x04001400).

**X MIN LIMIT**: Number of consecutive sample measurements above which a flair trigger is considered. For example, setting this parameter to 12 means that at least 12 consecutive row sums above the X-threshold for "valid flair". This is an 8-bit parameter.

**Y MIN LIMIT**: Number of consecutive sample measurements above which a flair trigger is considered. For example, setting this parameter to 12 means that at least 12 consecutive column sums above the Y-threshold for "valid flair". This is an 8-bit parameter.

**EIS P-Size:** EIS pixel size in arcseconds. A factor of 100 is applied to this parameter. For example, if EIS pixel size is 1.15", then this parameter is set to 115.

**Reserved**: An 8-bit parameter reserved for internal use. **MUST** be set to 0.

## **Appendix 7: EIS Event trigger control parameters**

The implementation details description to be documented.

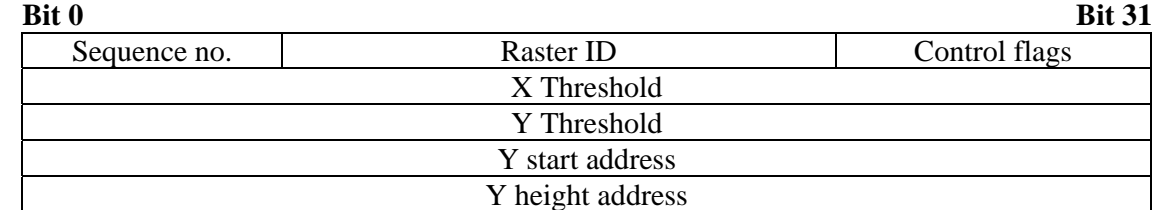

Where:

**Sequence no.:** Is an 8 bit parameter which indicates EIS event trigger response sequence number. This sequence will run when EIS event is triggered.

**Raster identifier**: Is a 16-bit parameter, which specifies the response raster identifier. Raster parameters are used for EIS autonomous repointing, if specified. Raster ID should not be 0 or 0xFFFF (software error trapping for un-initialised values).

#### **Control flags**: These flags are as follows

Adjust Y: This is a 1-bit flag, when set; a repointing in the Y-direction is performed, via reducing the number of rows read out.

Adjust X: This is a 1-bit flag, when set; a repointing in the X-direction is performed, via the fine mirror.

X MIN LIMIT: This is a 3-bits parameter; which specifies the number of consecutive sample measurements above which an event trigger is considered. For example, setting this parameter to 4 means that at least 4 consecutive row sums above the X-threshold for "valid event".

Y MIN LIMIT: This is a 3-bits parameter; which specifies the number of consecutive sample measurements above which an event trigger is considered. For example, setting this parameter to 4 means that at least 4 consecutive column sums above the Y-threshold for "valid event".

**X Threshold**: A 32-bit threshold used for the event line X-direction binning (row sums).

**Y Threshold**: A 32-bit threshold used for the event line Y-direction binning (column sums).

**Y Start Address**: The Camera read-out sequence Y start address memory location (32 bit parameter). The address is generated by CSG complier and should be treated as a constant, as long as the CAM read-out sequence is not changed. For example, using the FM CAM RROM CODE, CSD-ID 4, this parameter has the value (0x04000C00).

**Y height Address**: The Camera read-out sequence Y height address memory location (32 bit parameter). The address is generated by CSG complier and should be treated as a constant, as long as the CAM read-out sequence is not changed. For example, using the FM CAM RROM CODE, CSD-ID 4, this parameter has the value (0x04001400).